## **Procedure Call Registers**

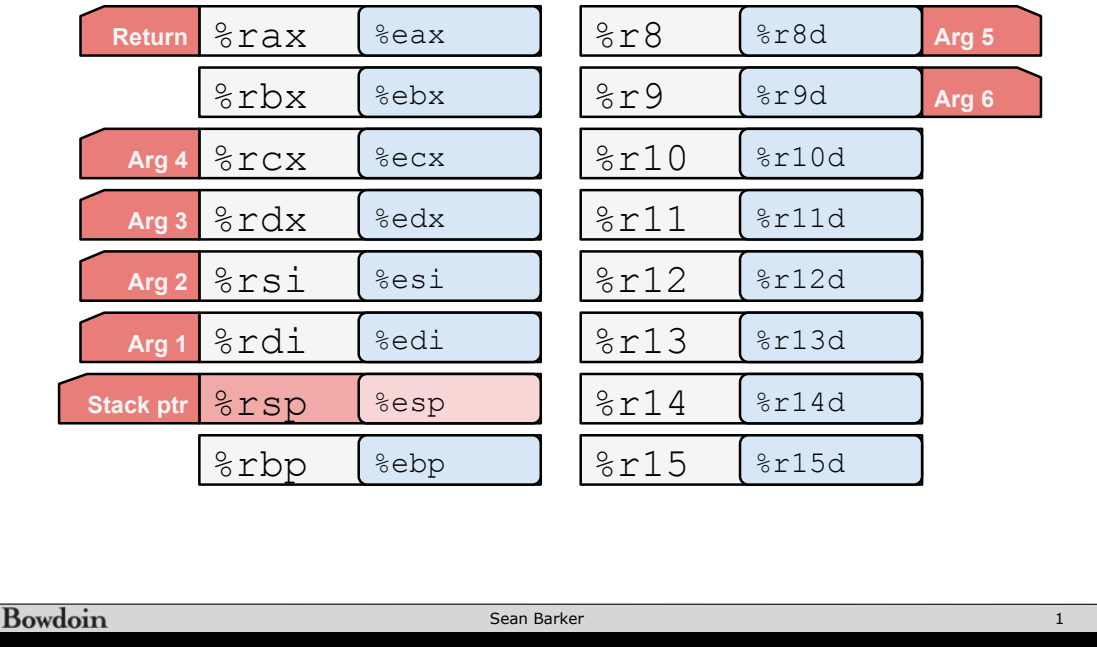

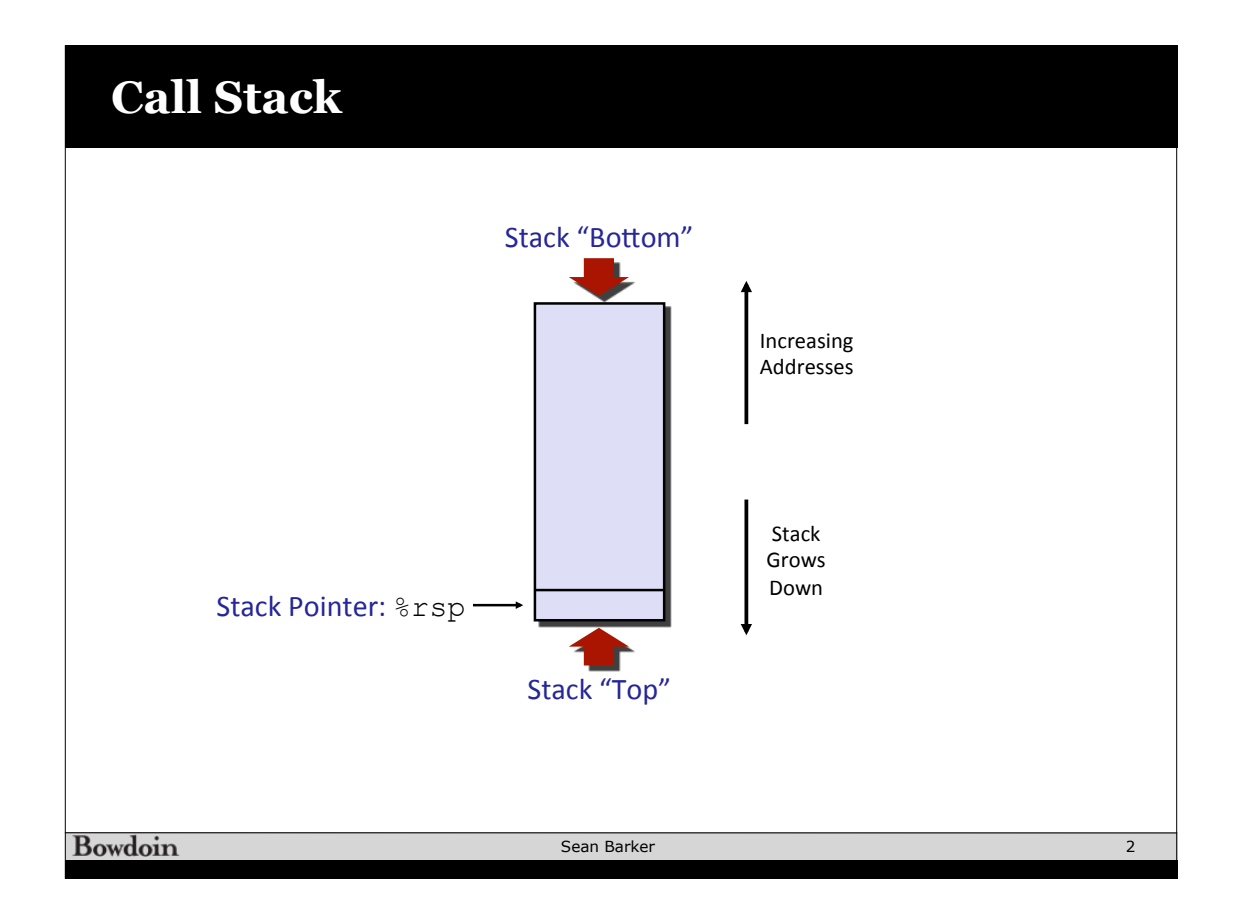

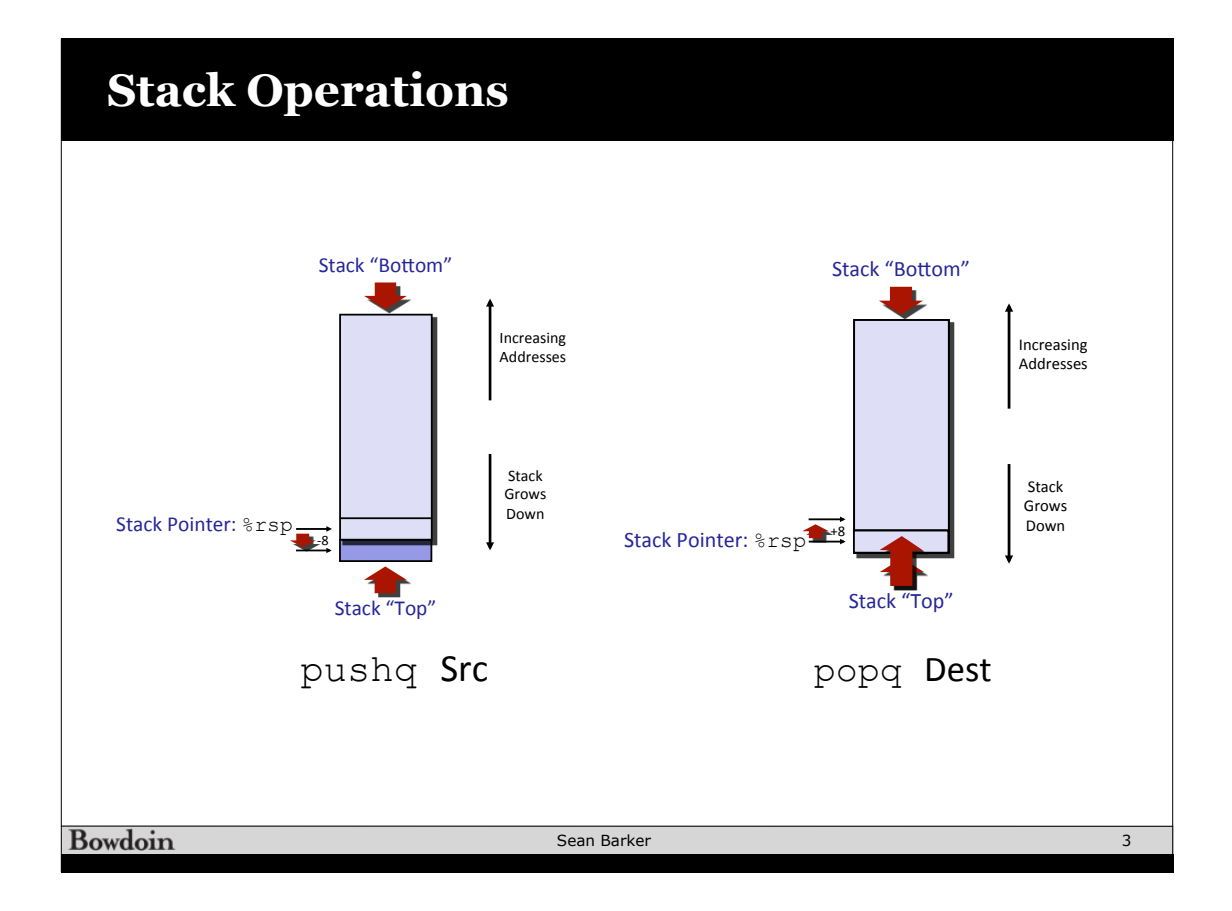

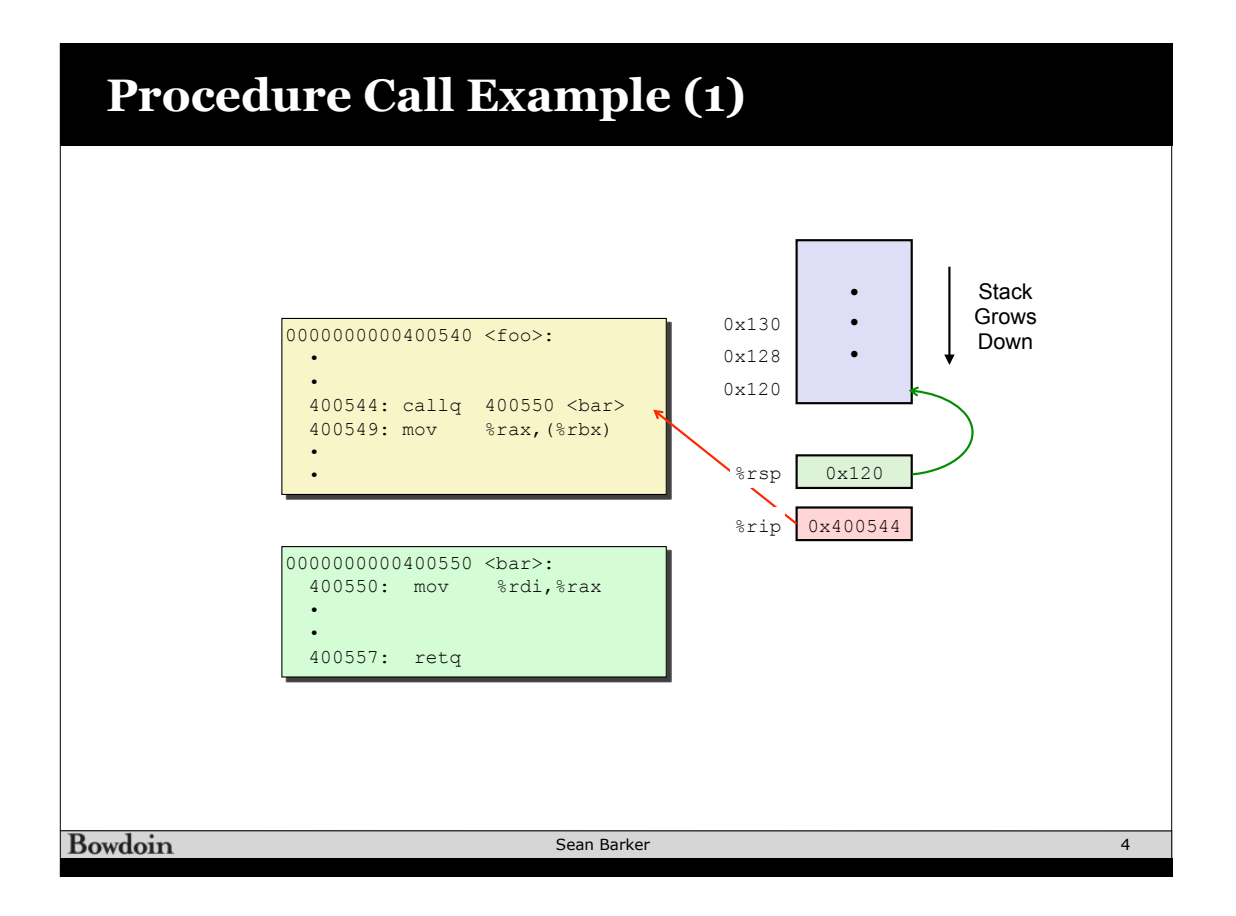

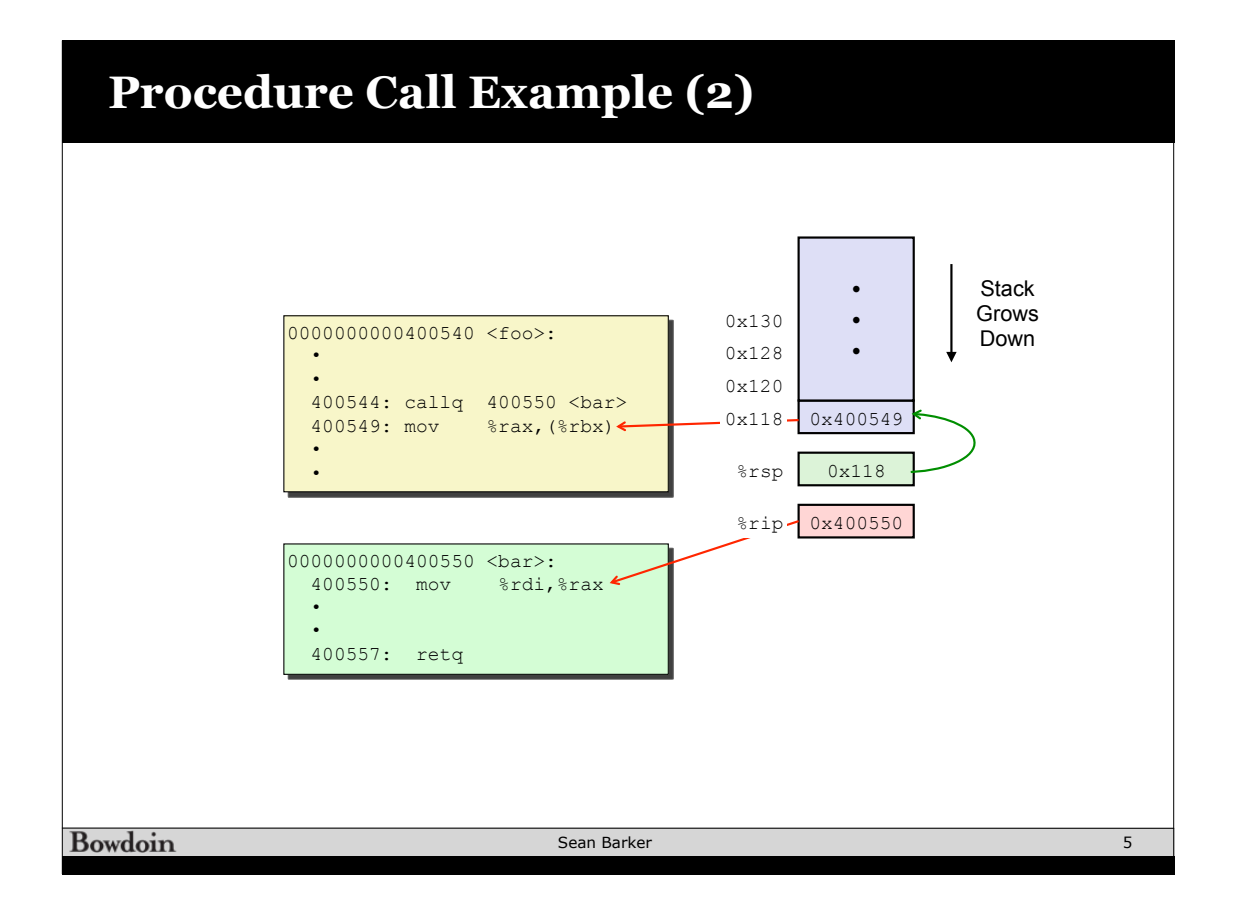

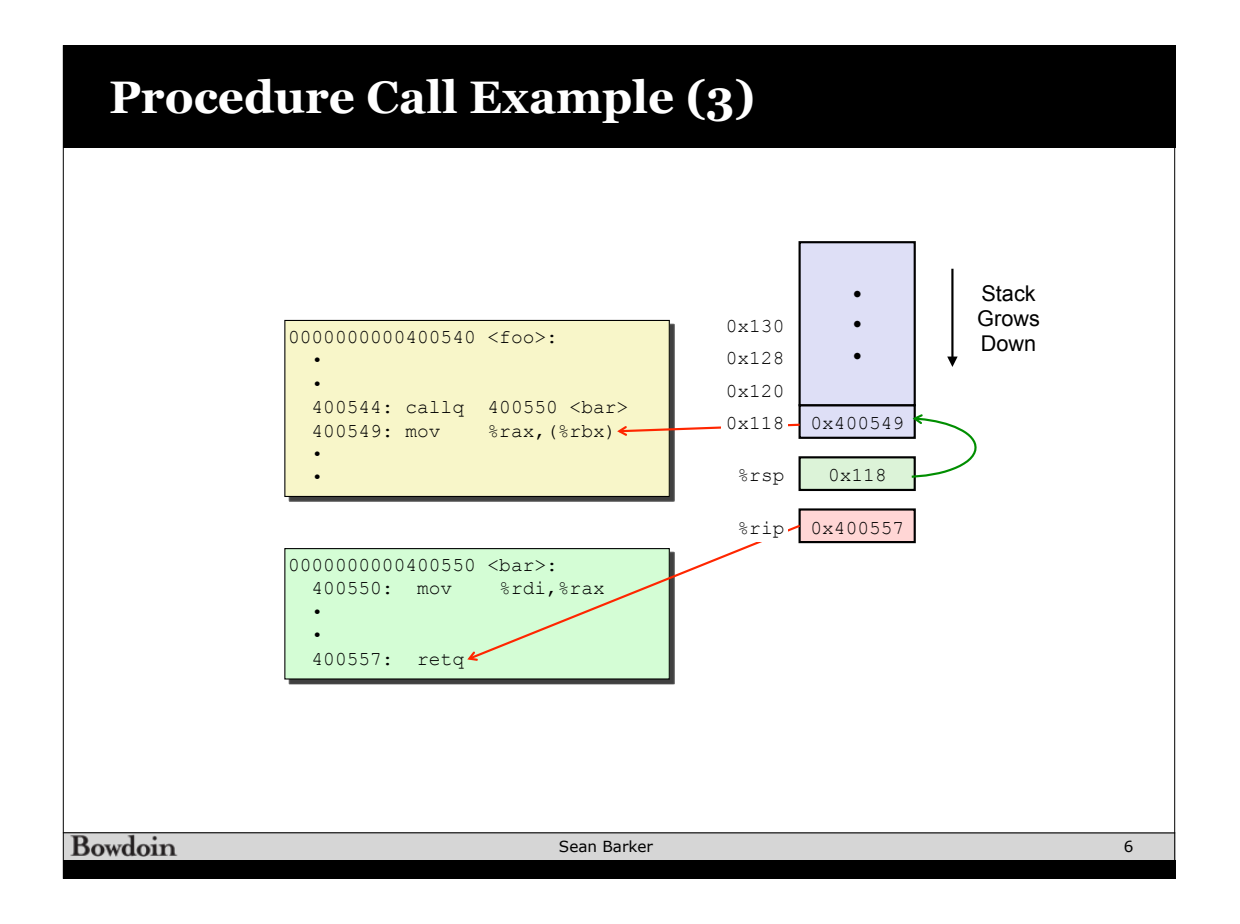

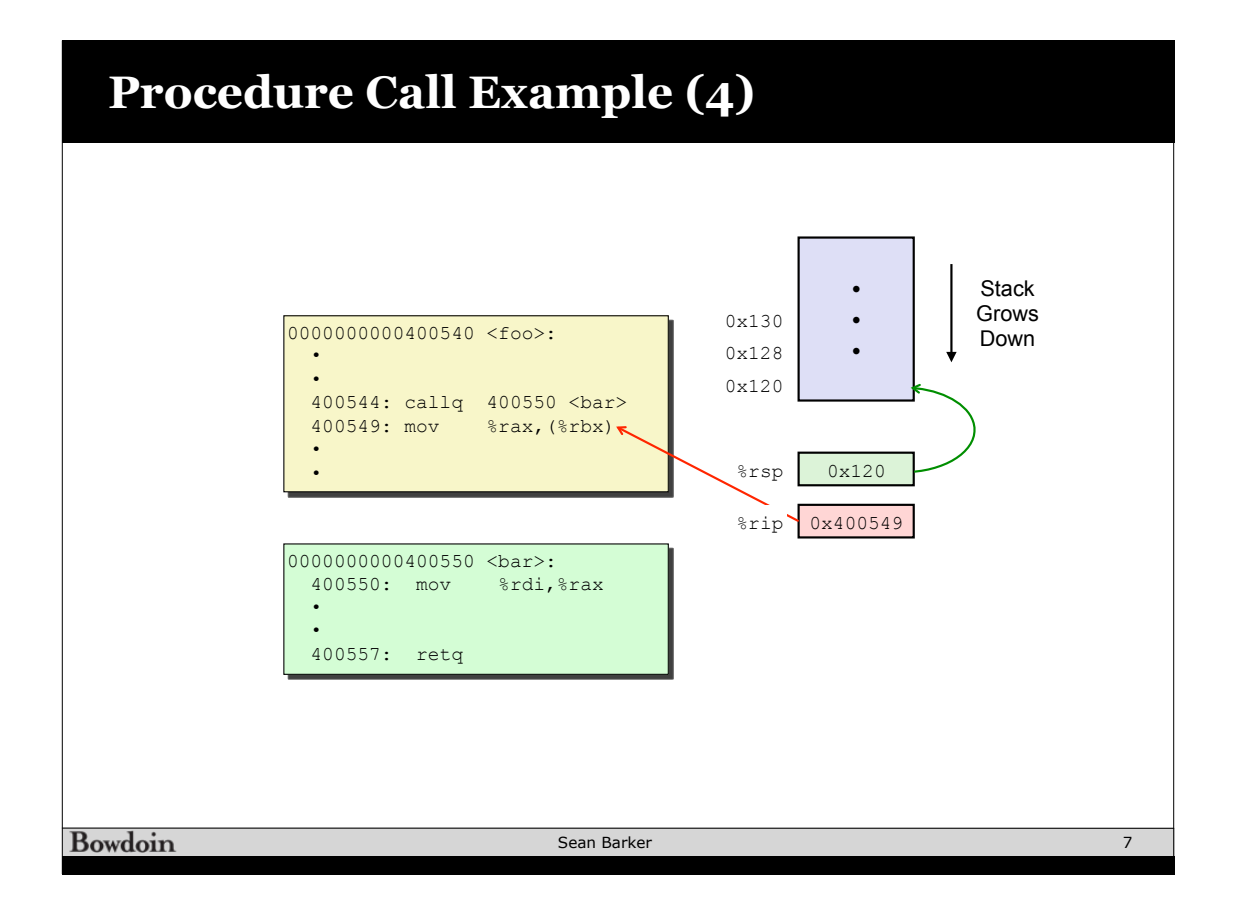

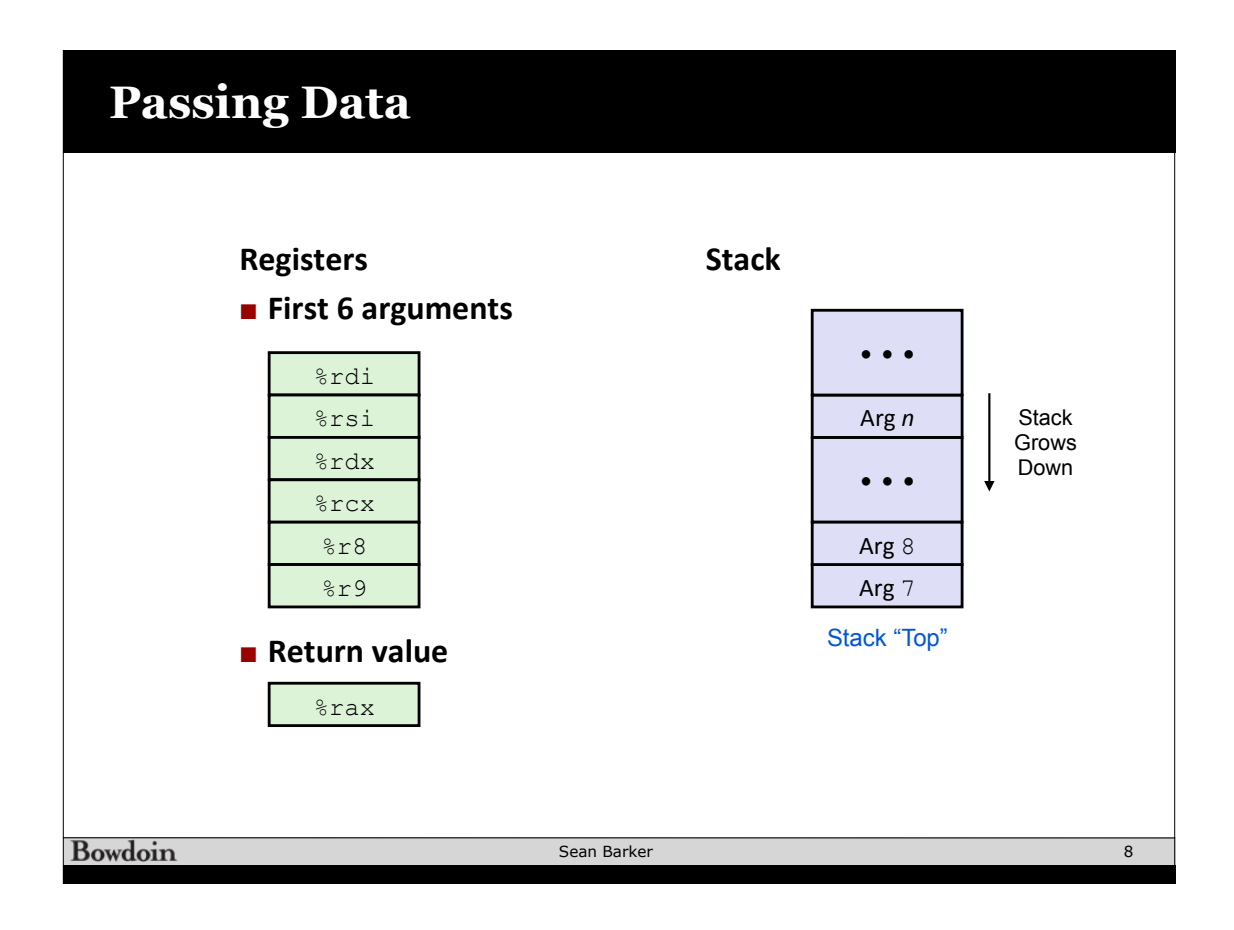

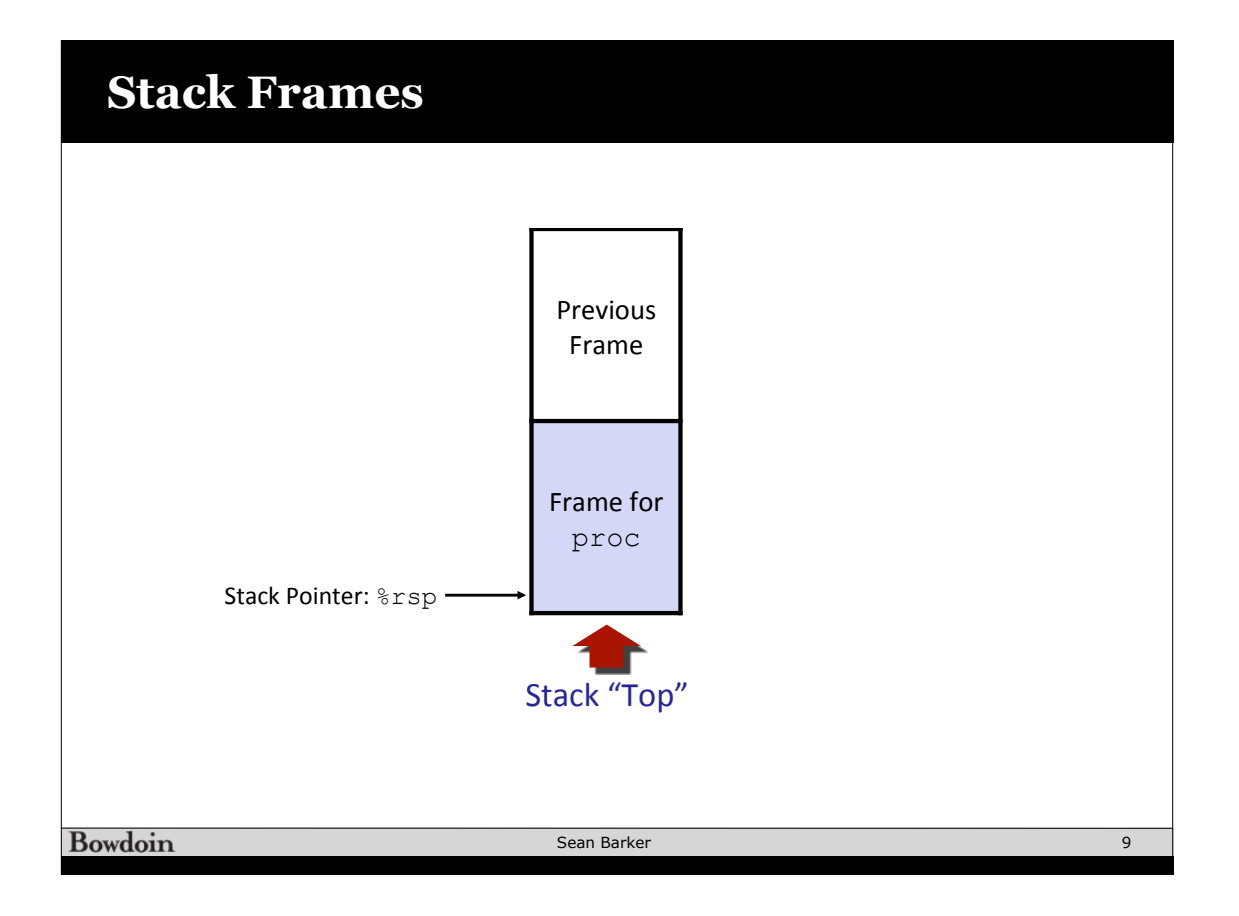

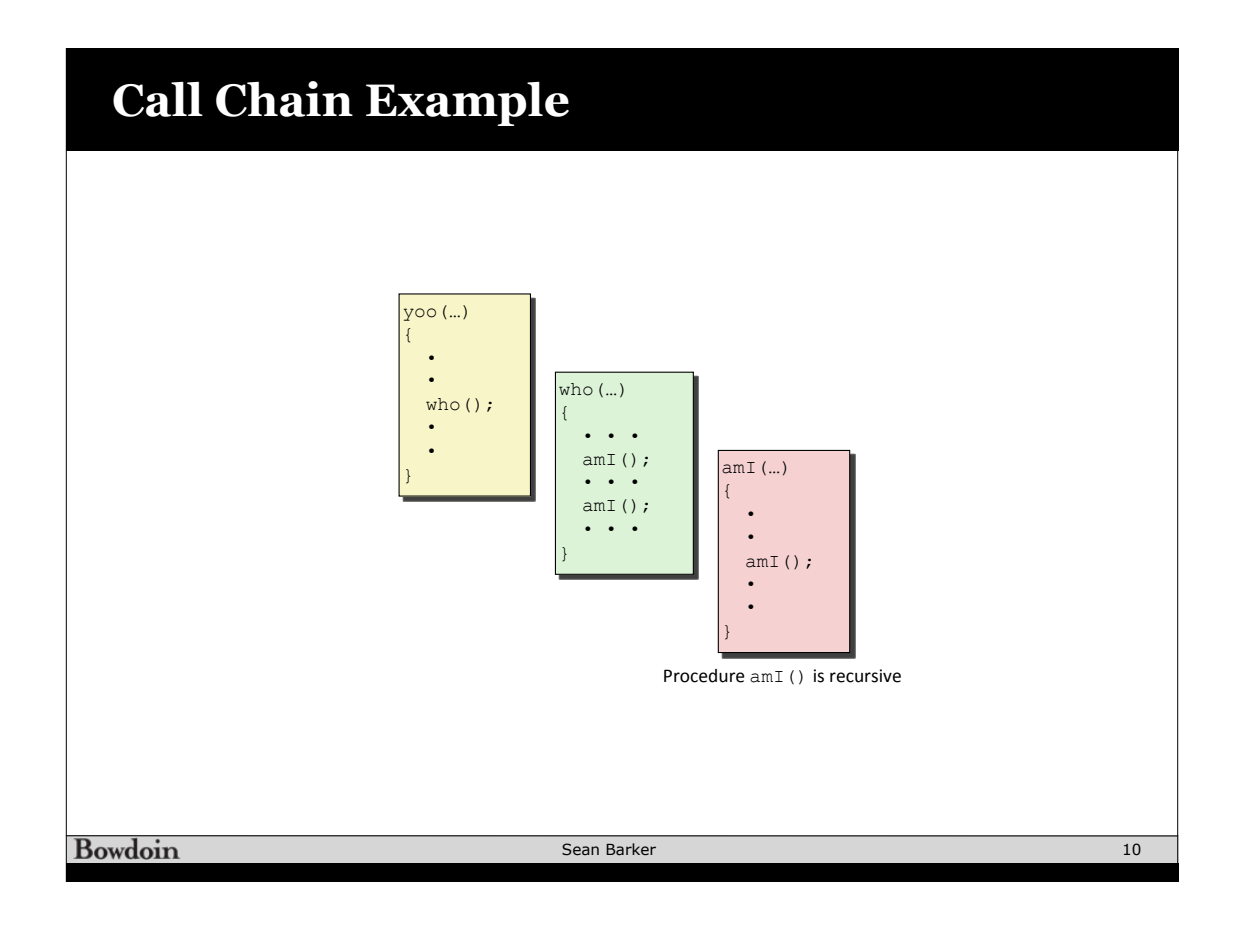

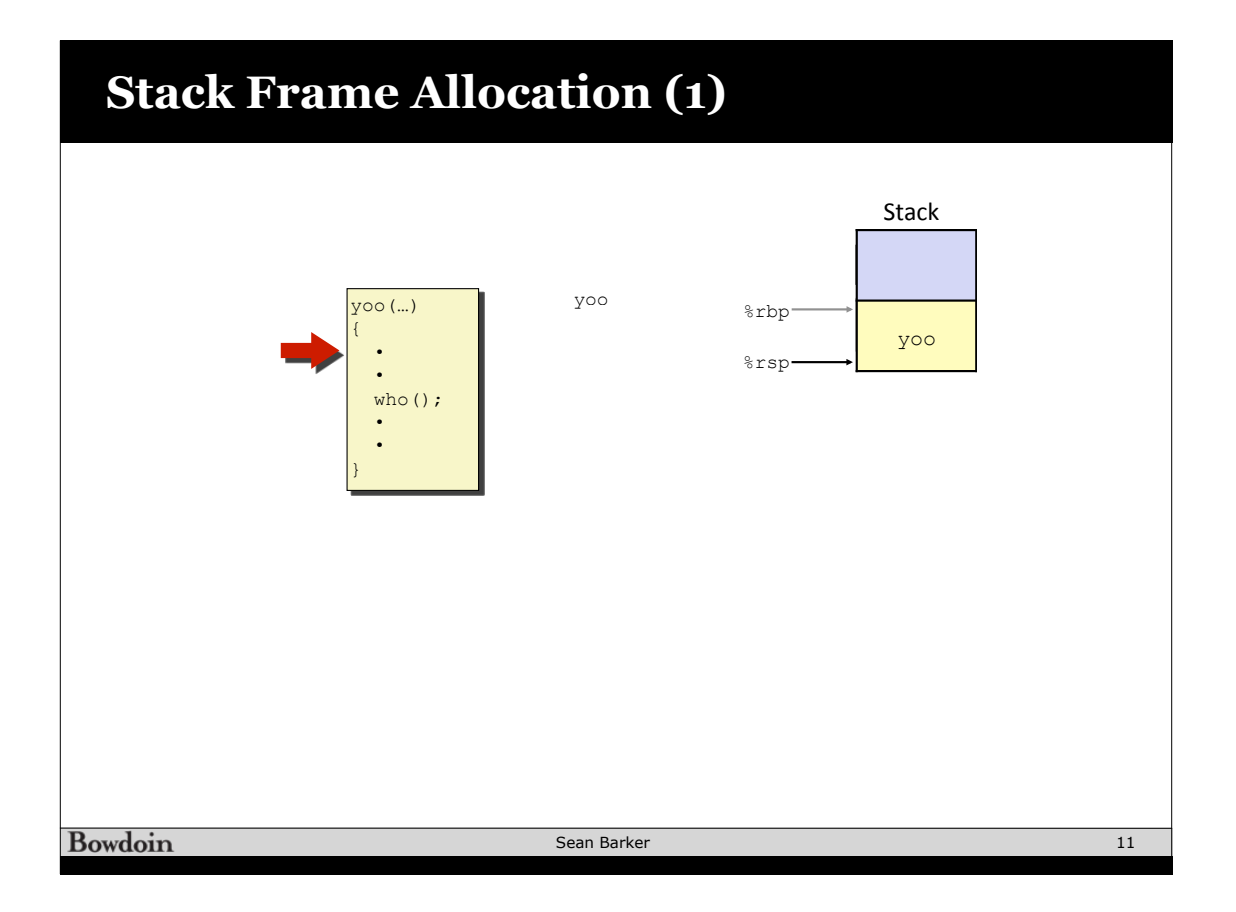

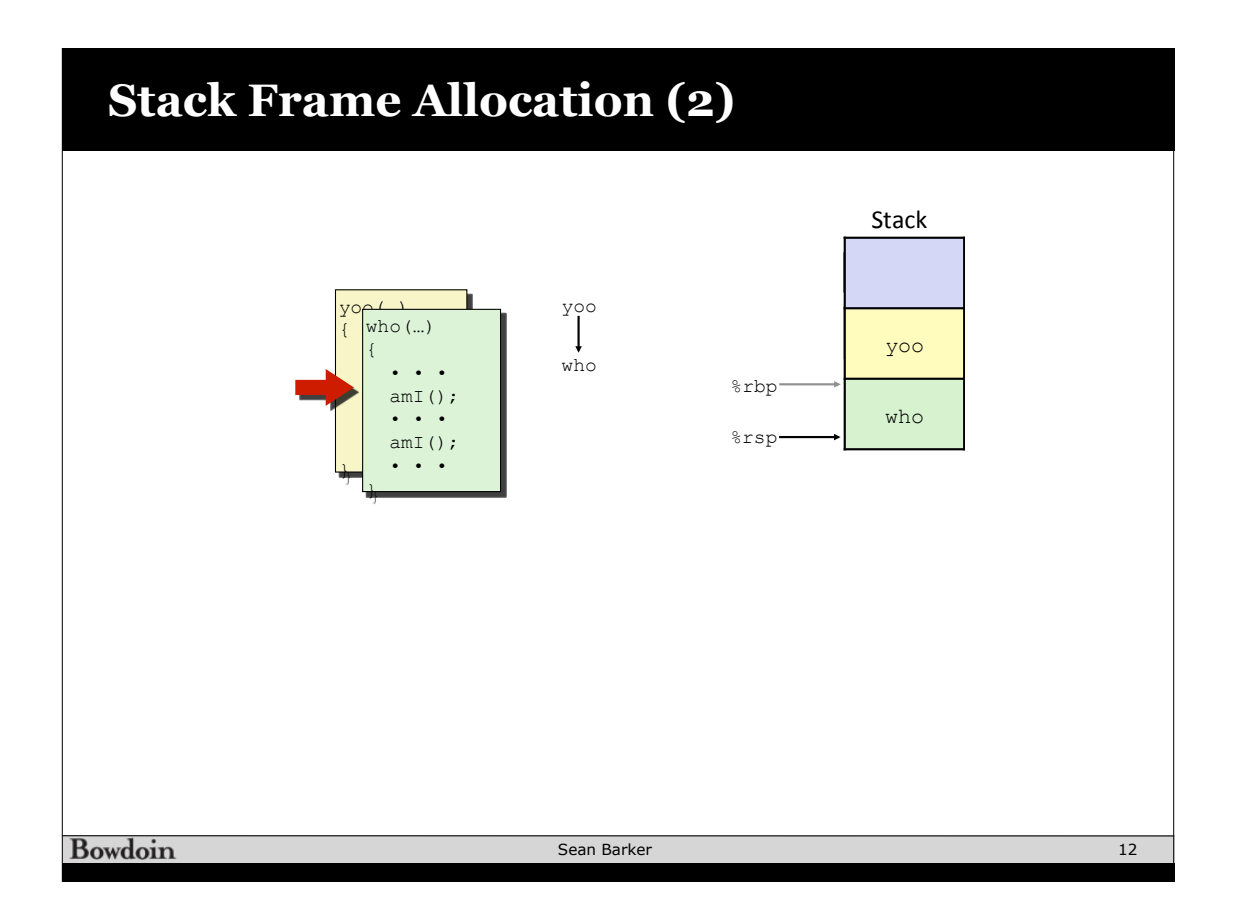

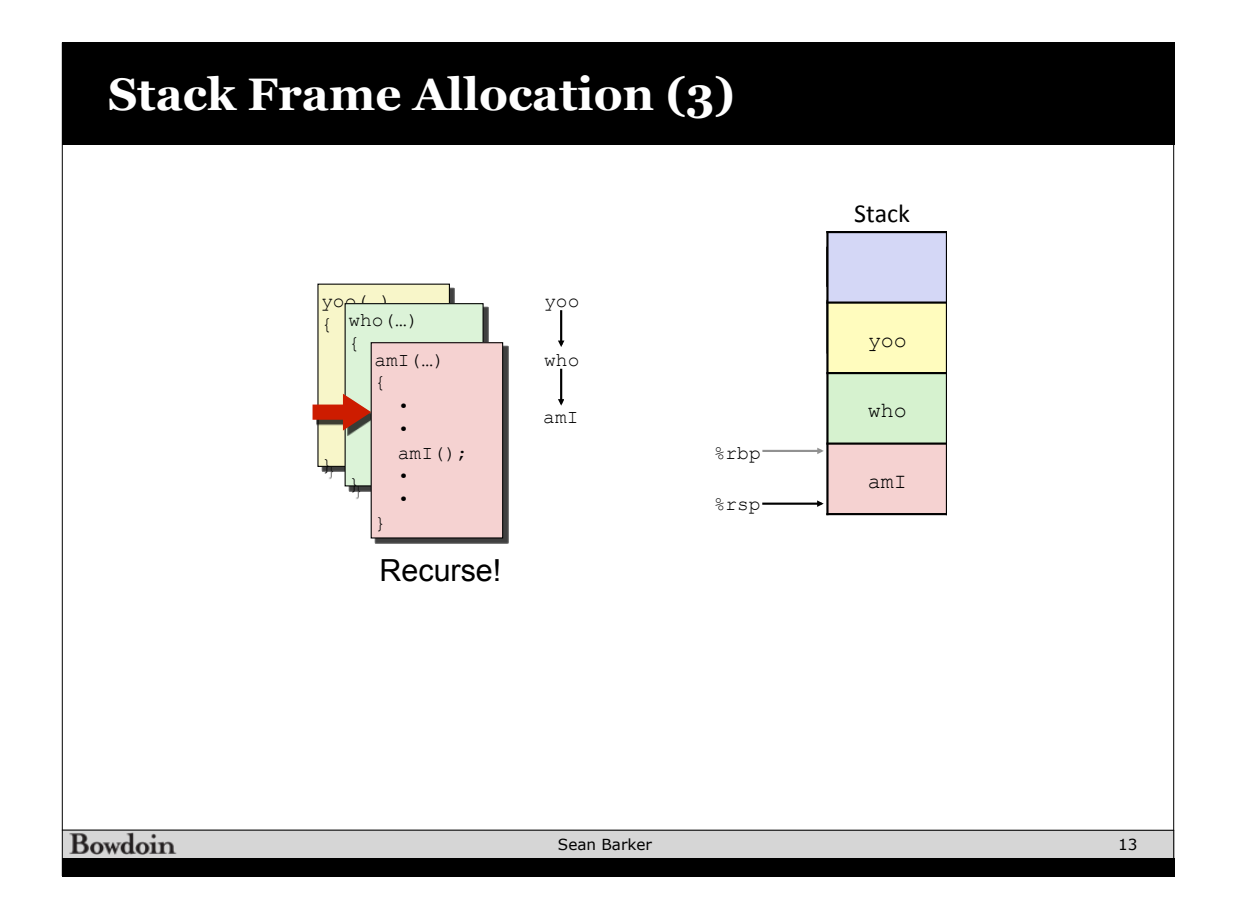

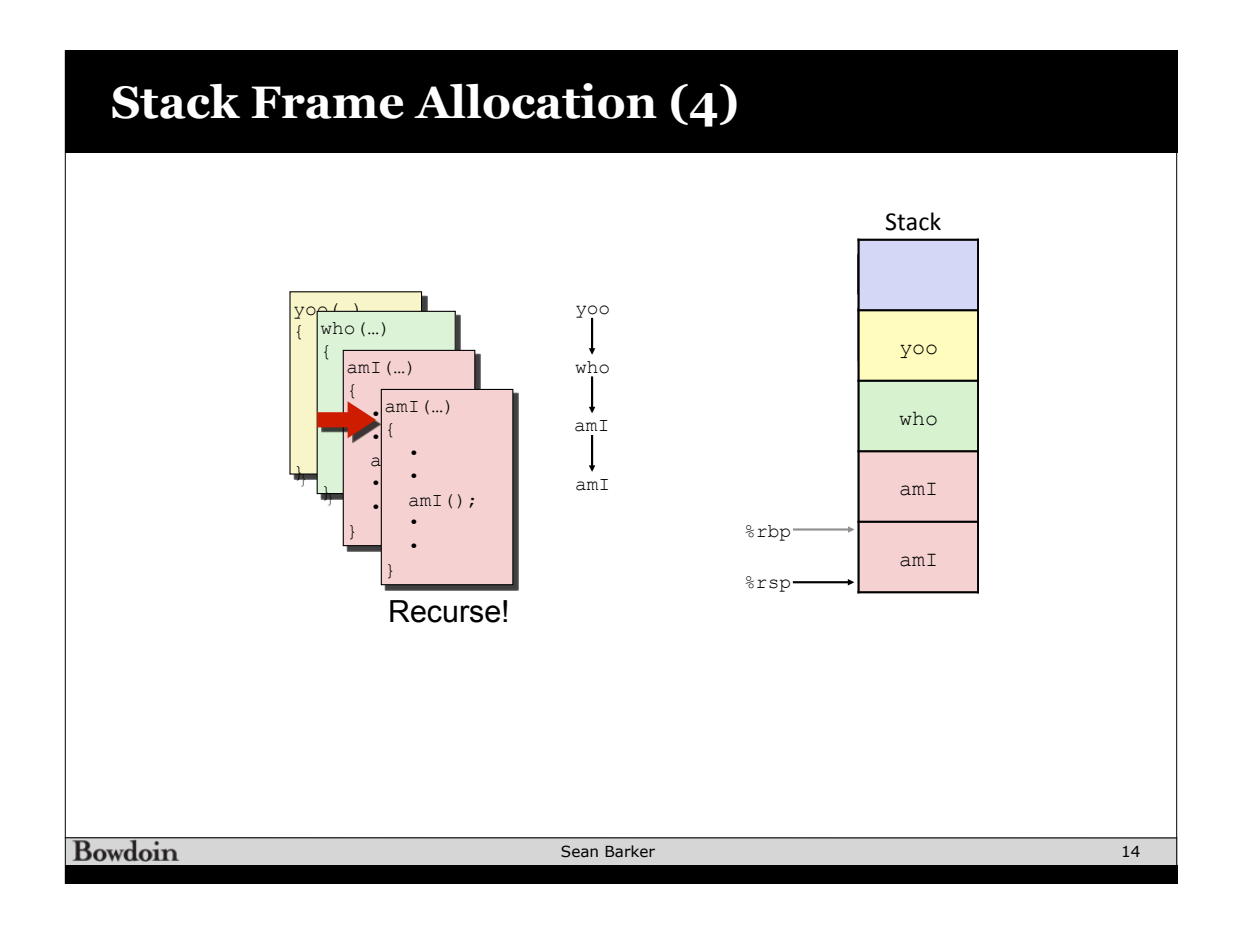

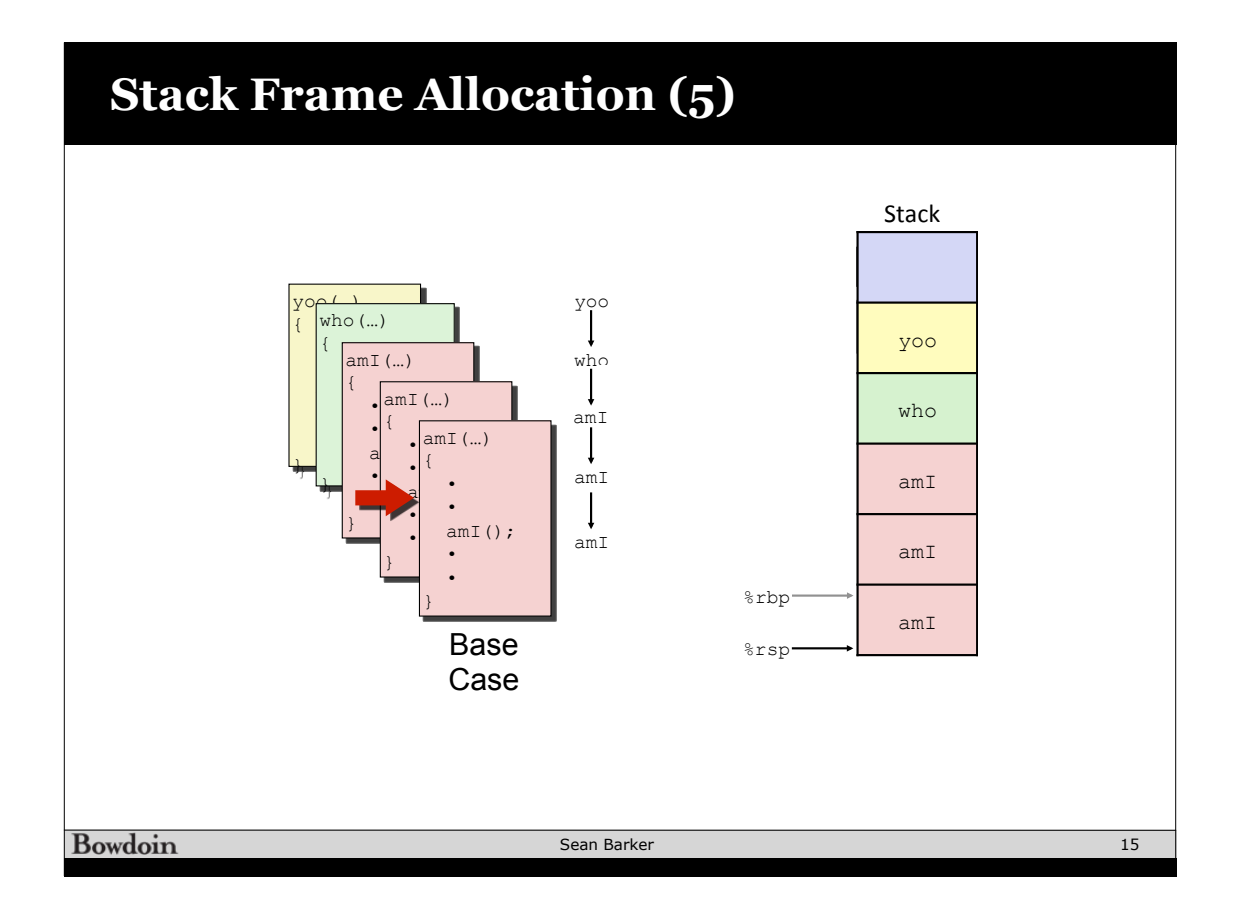

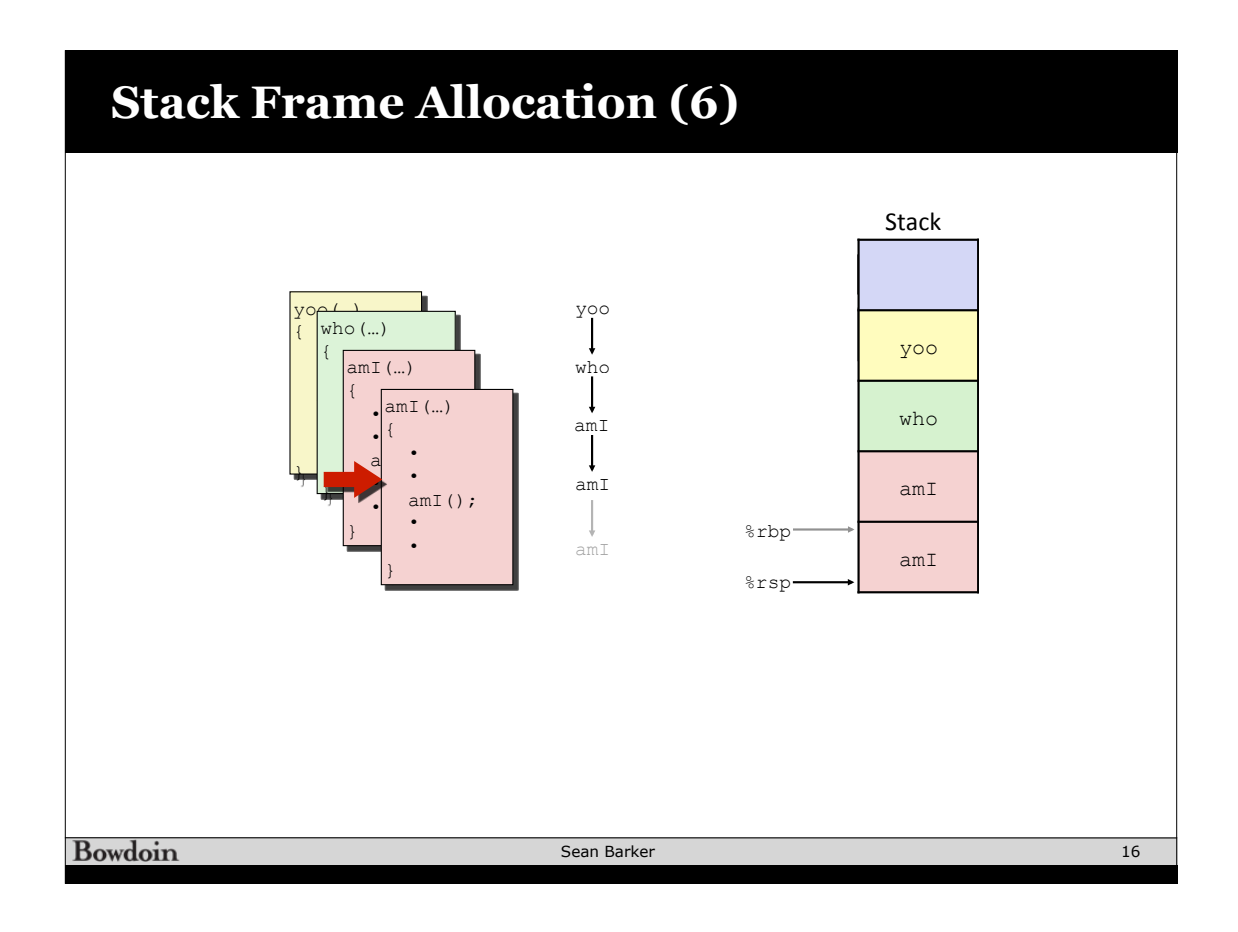

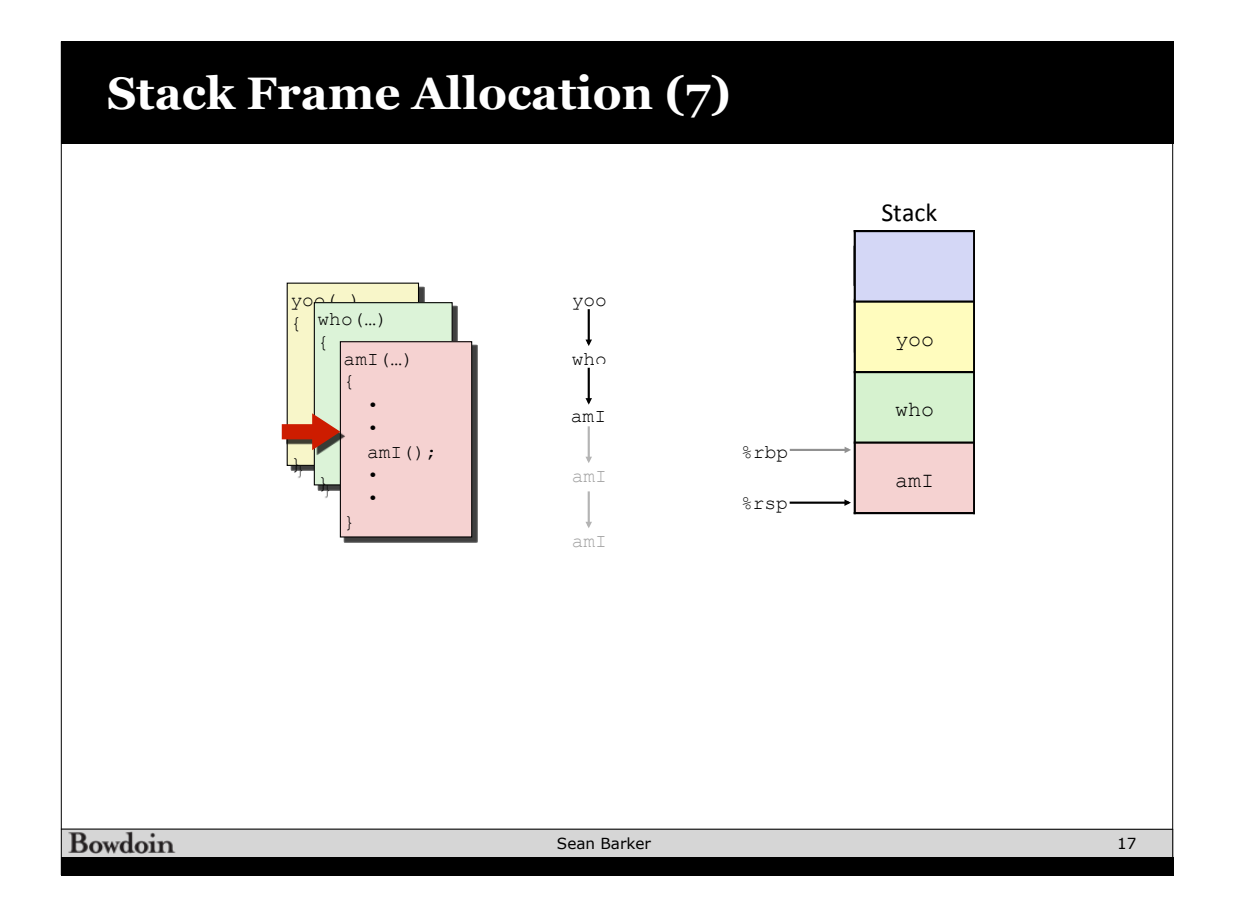

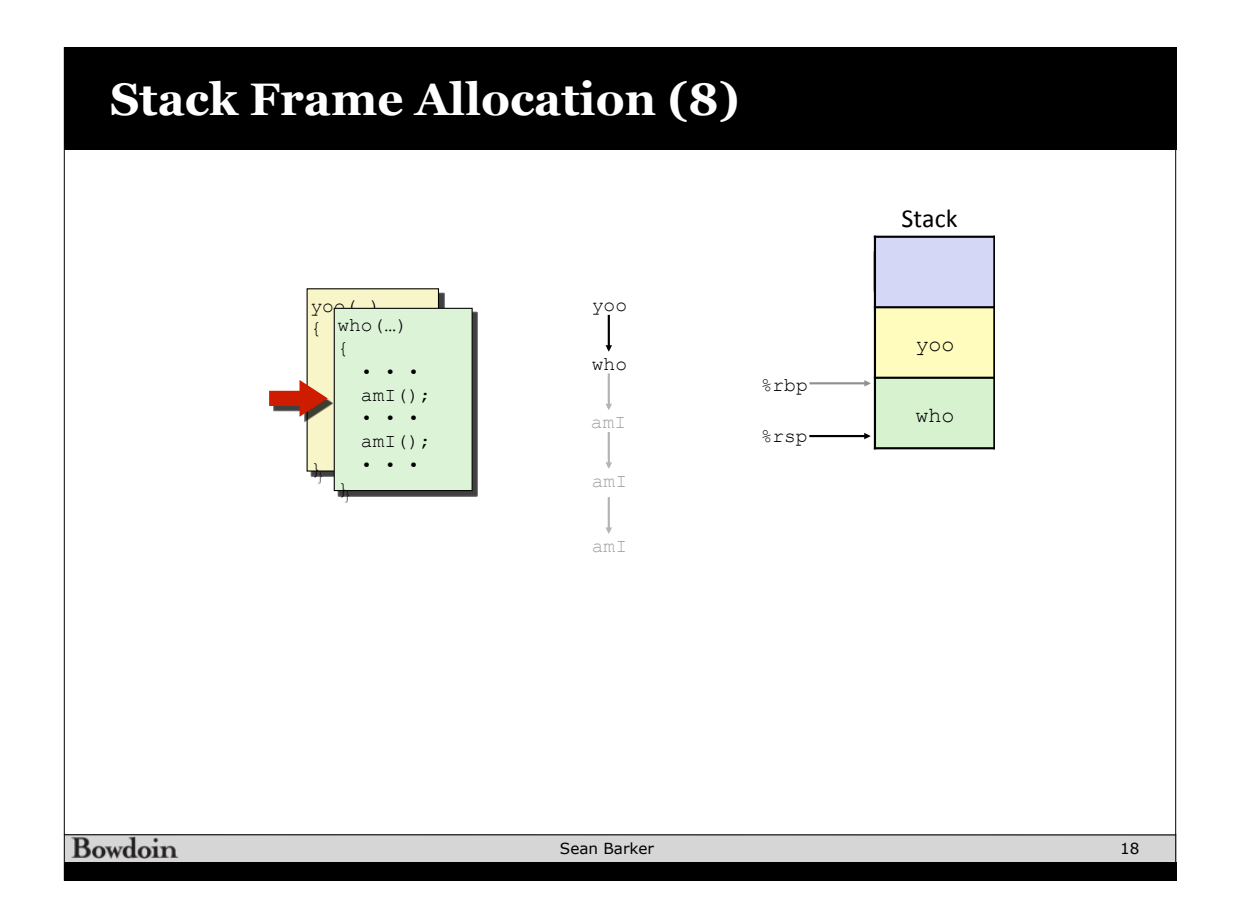

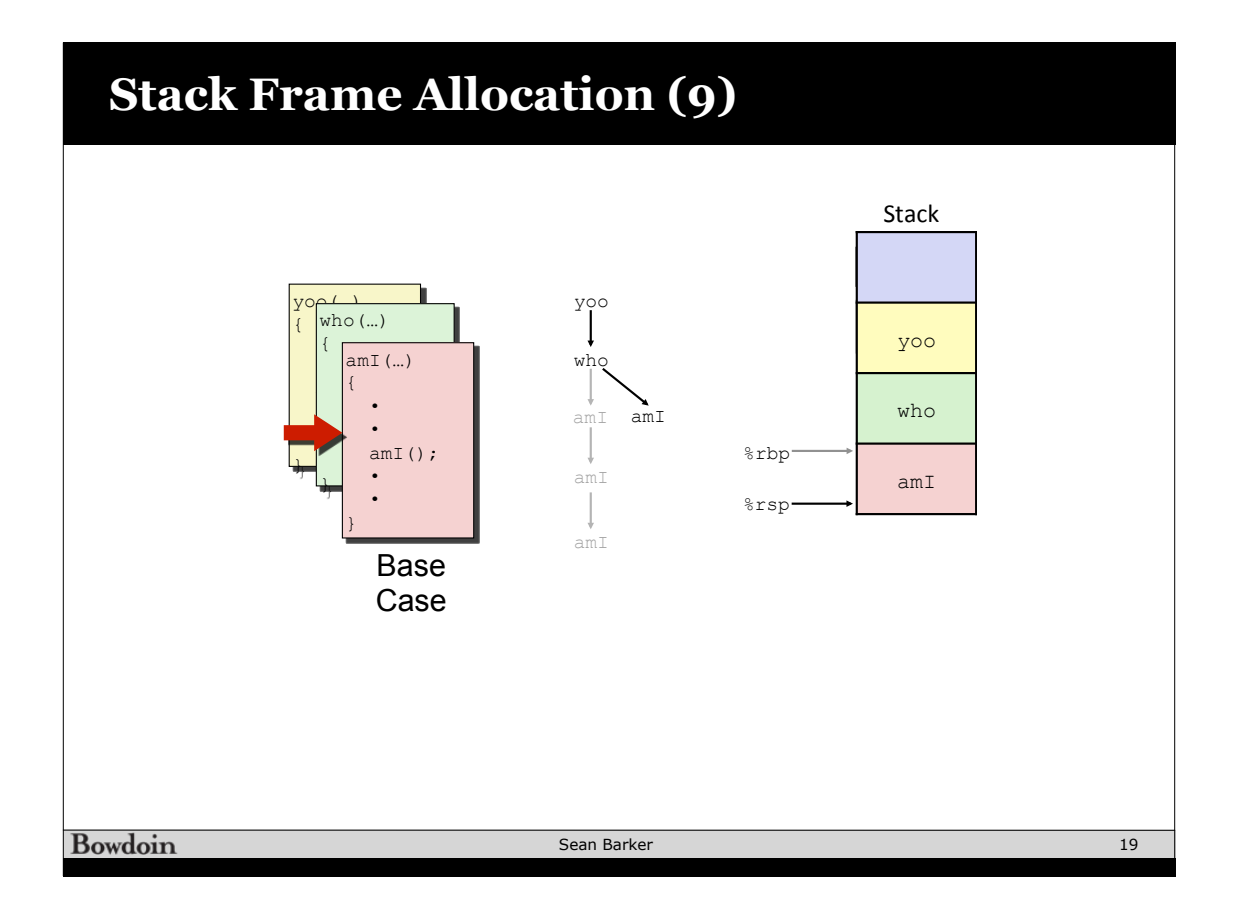

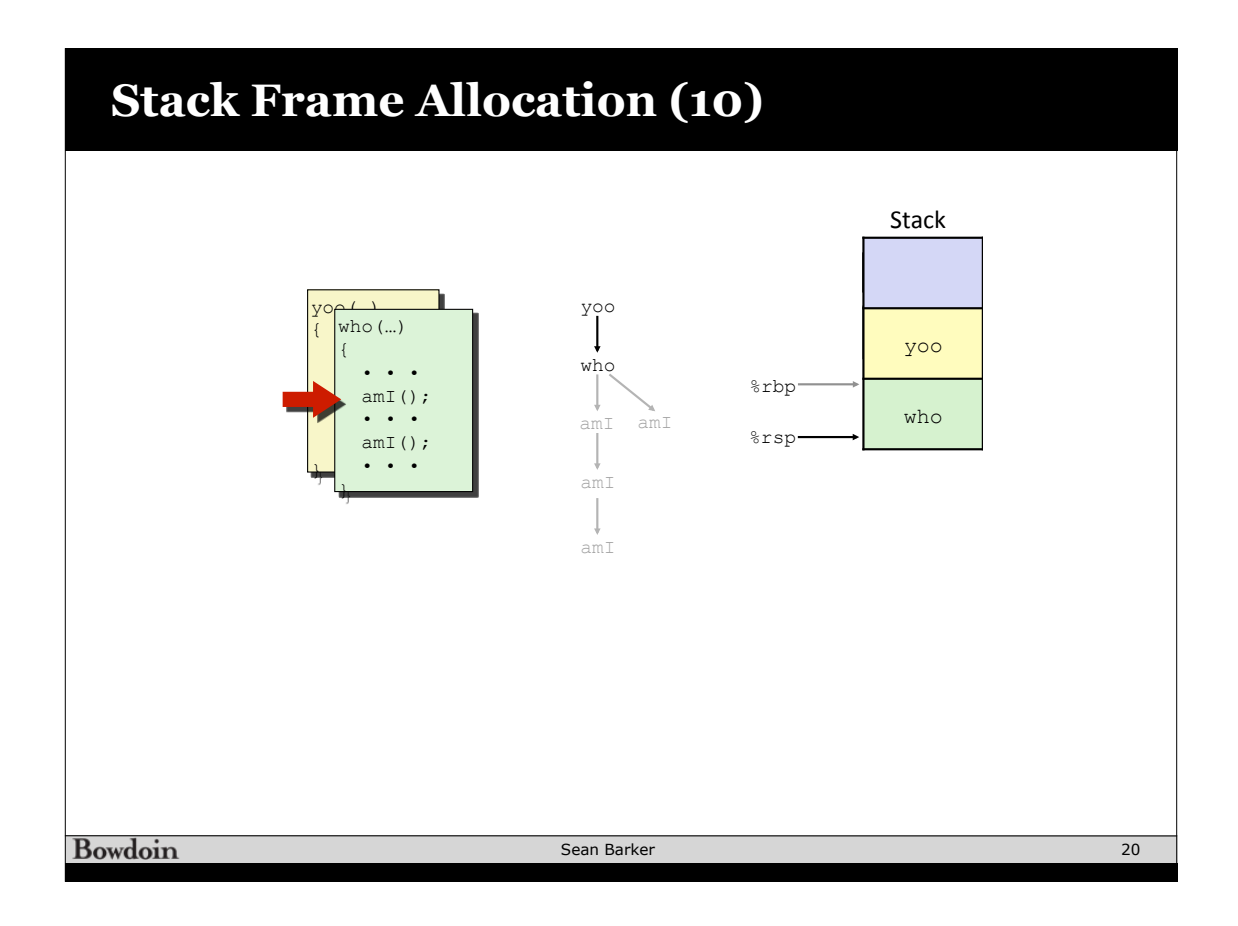

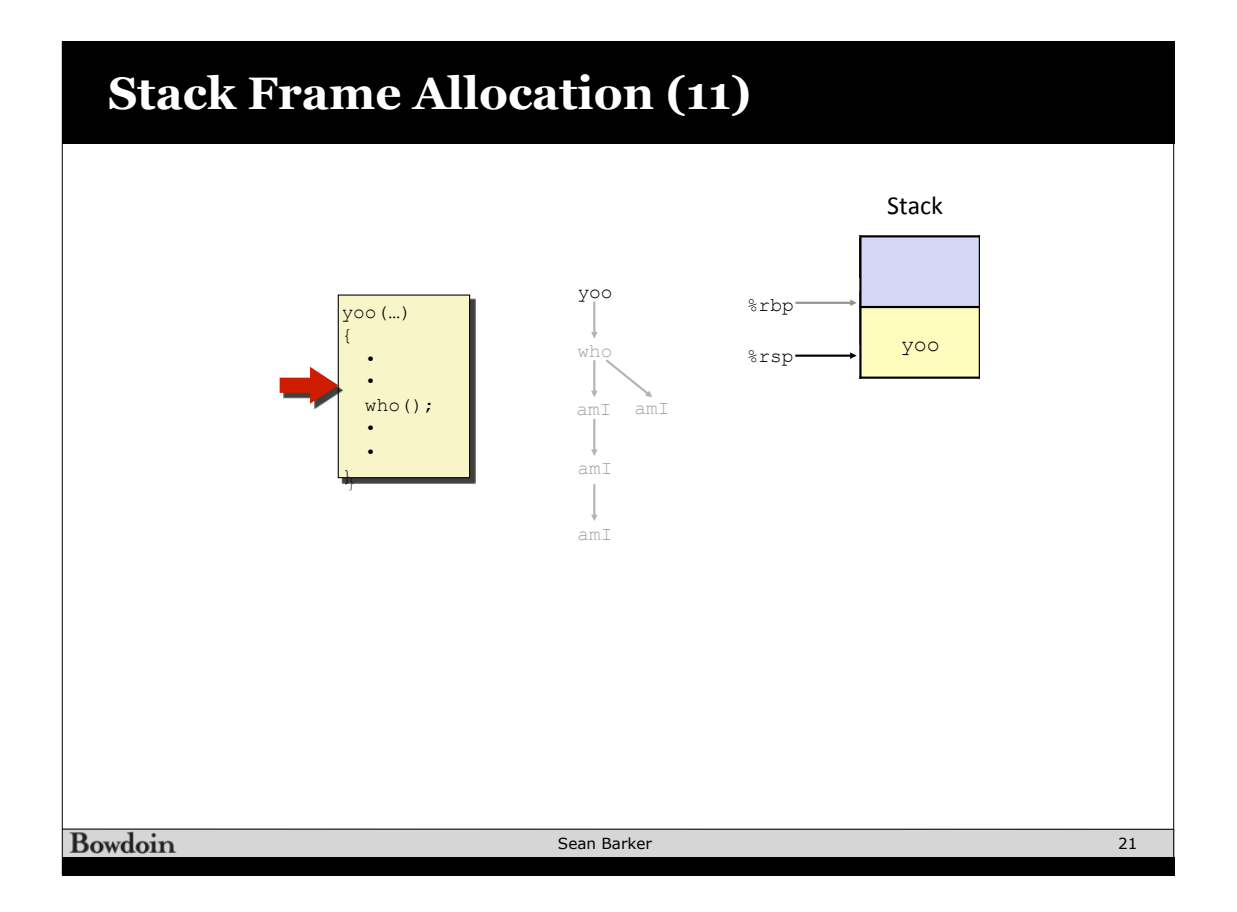

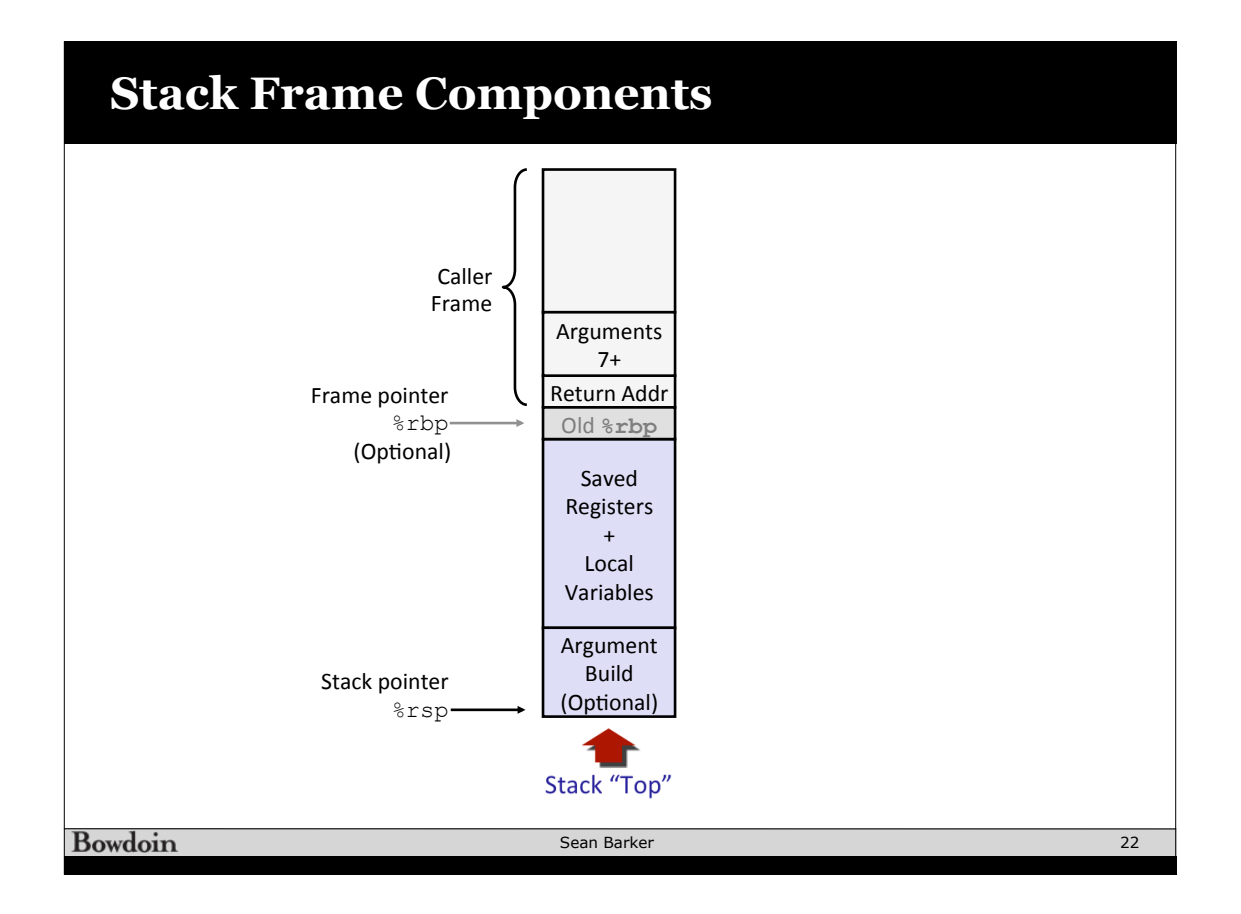

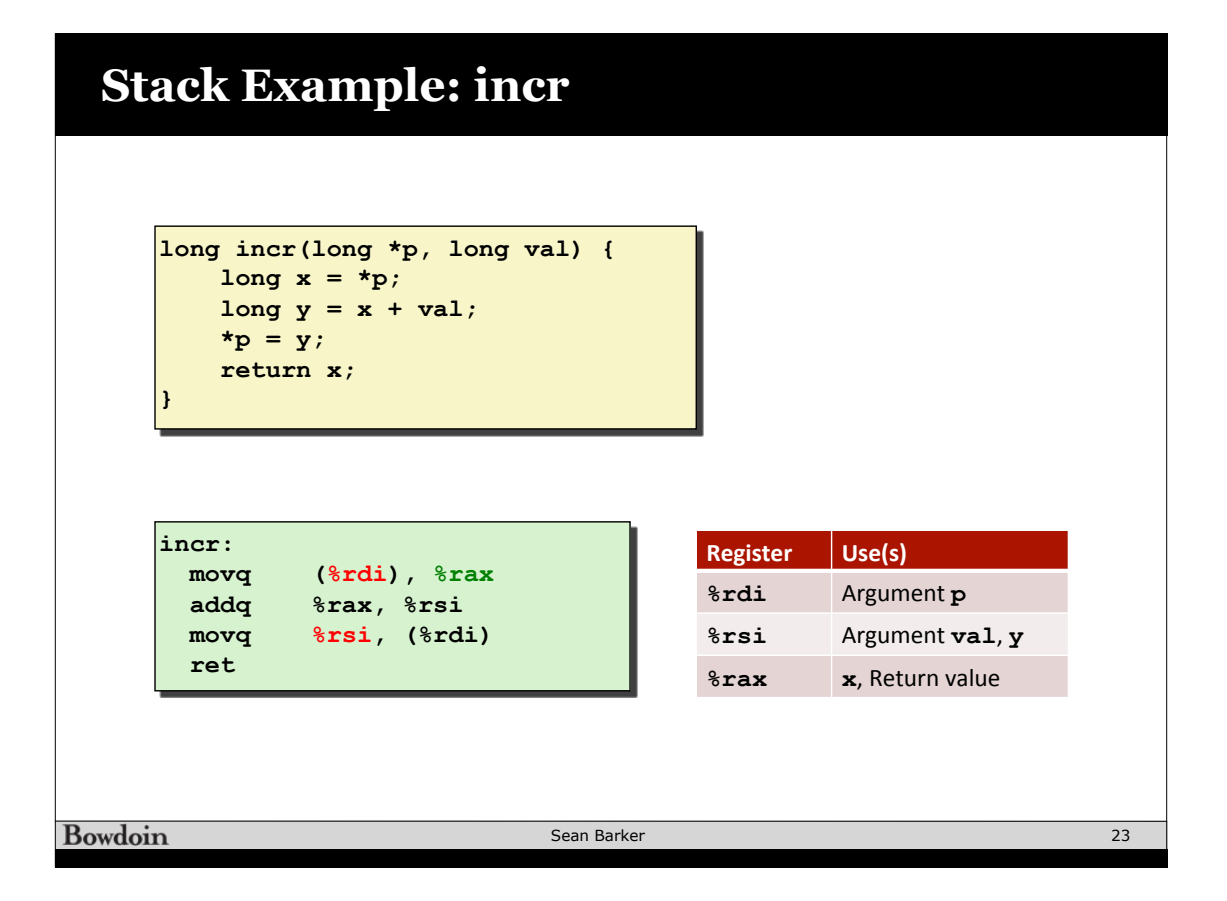

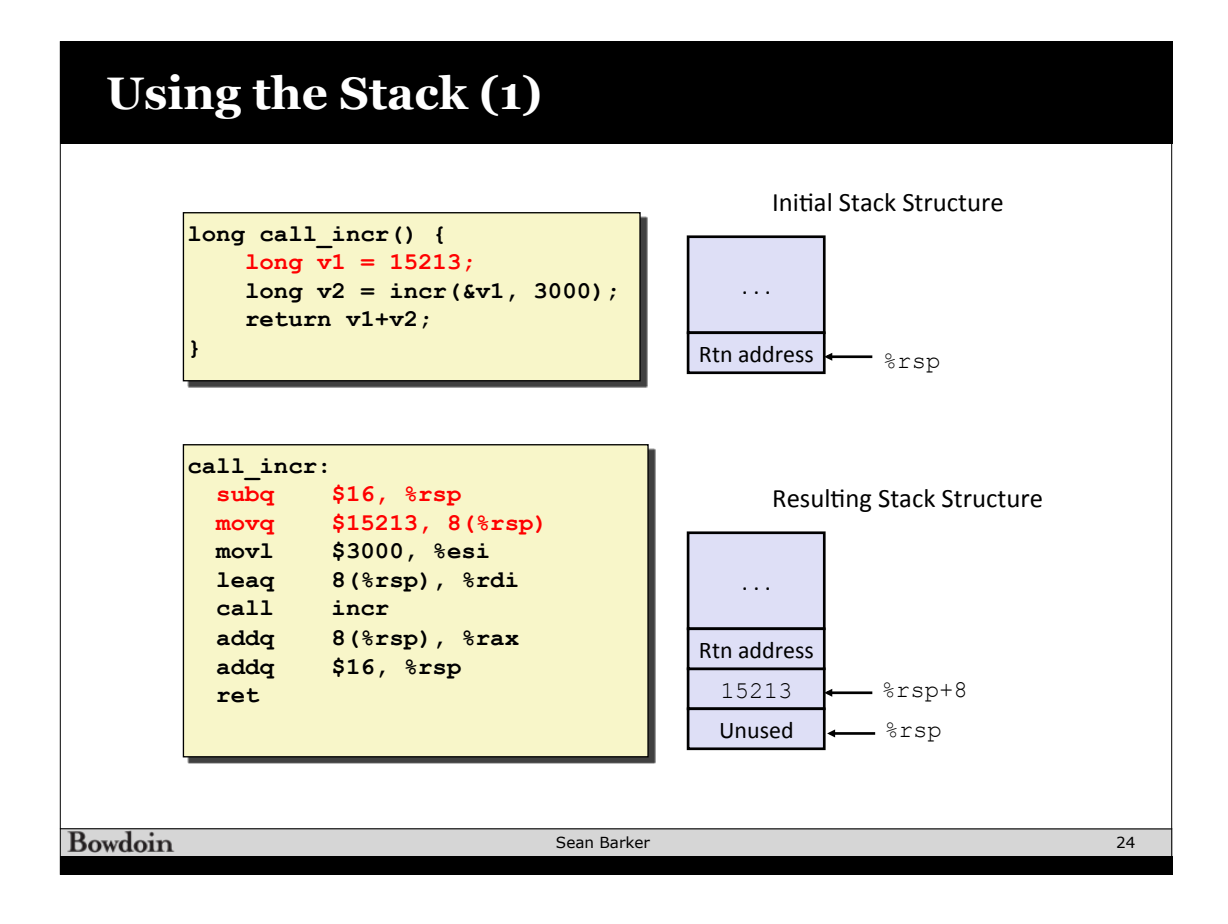

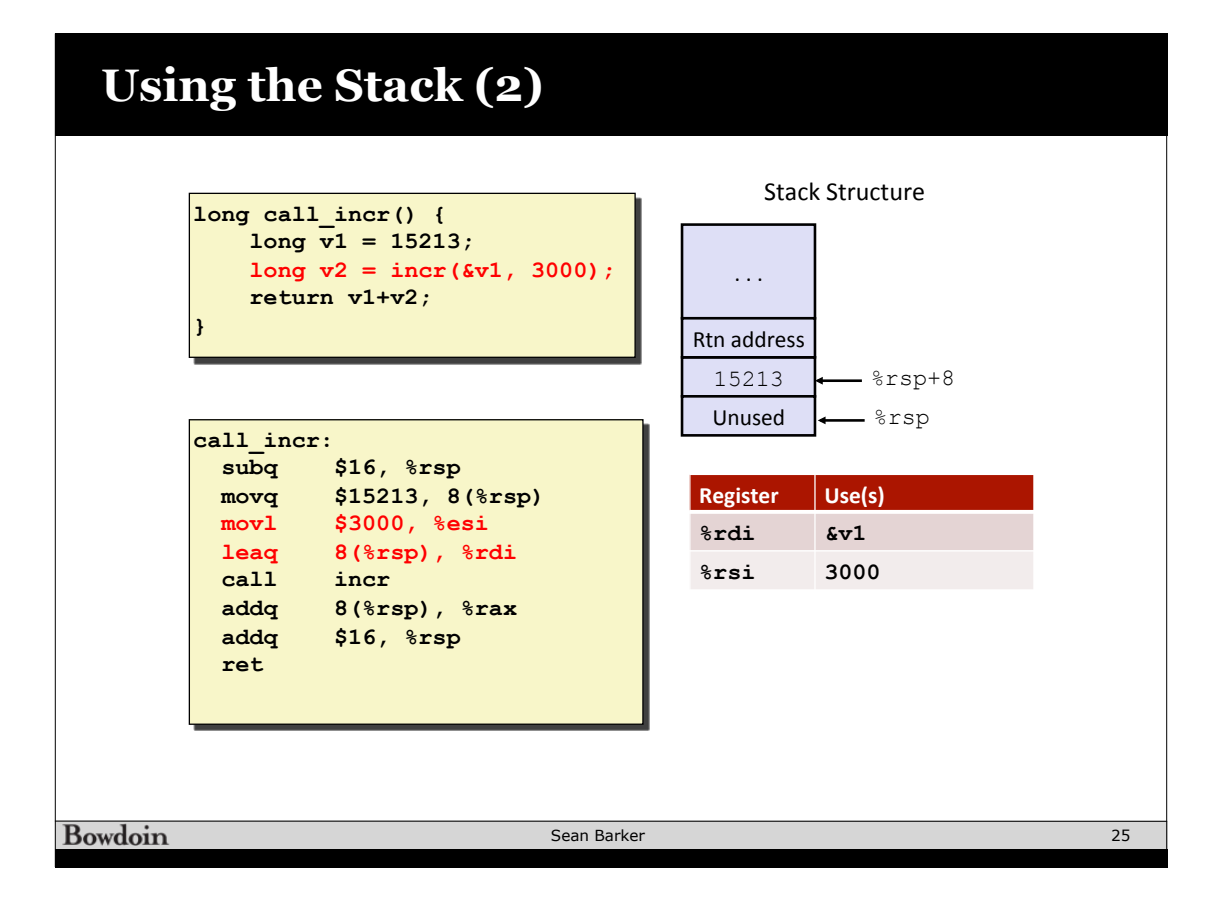

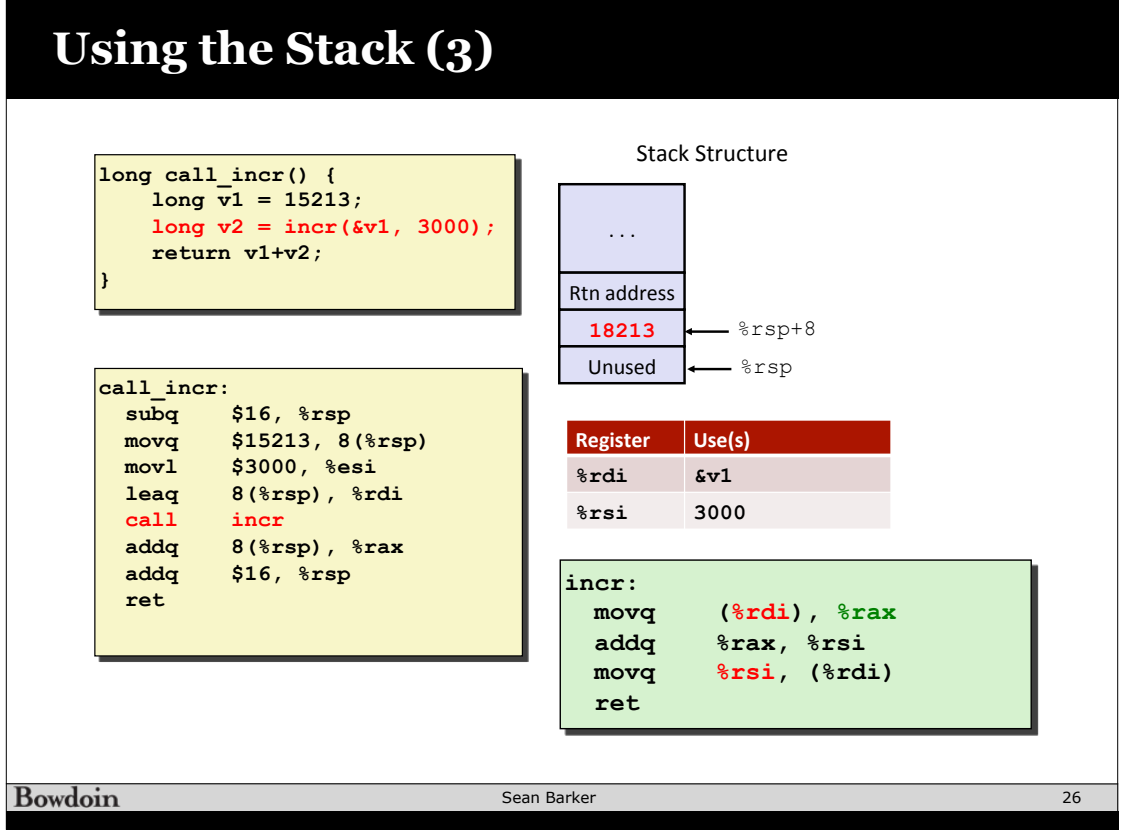

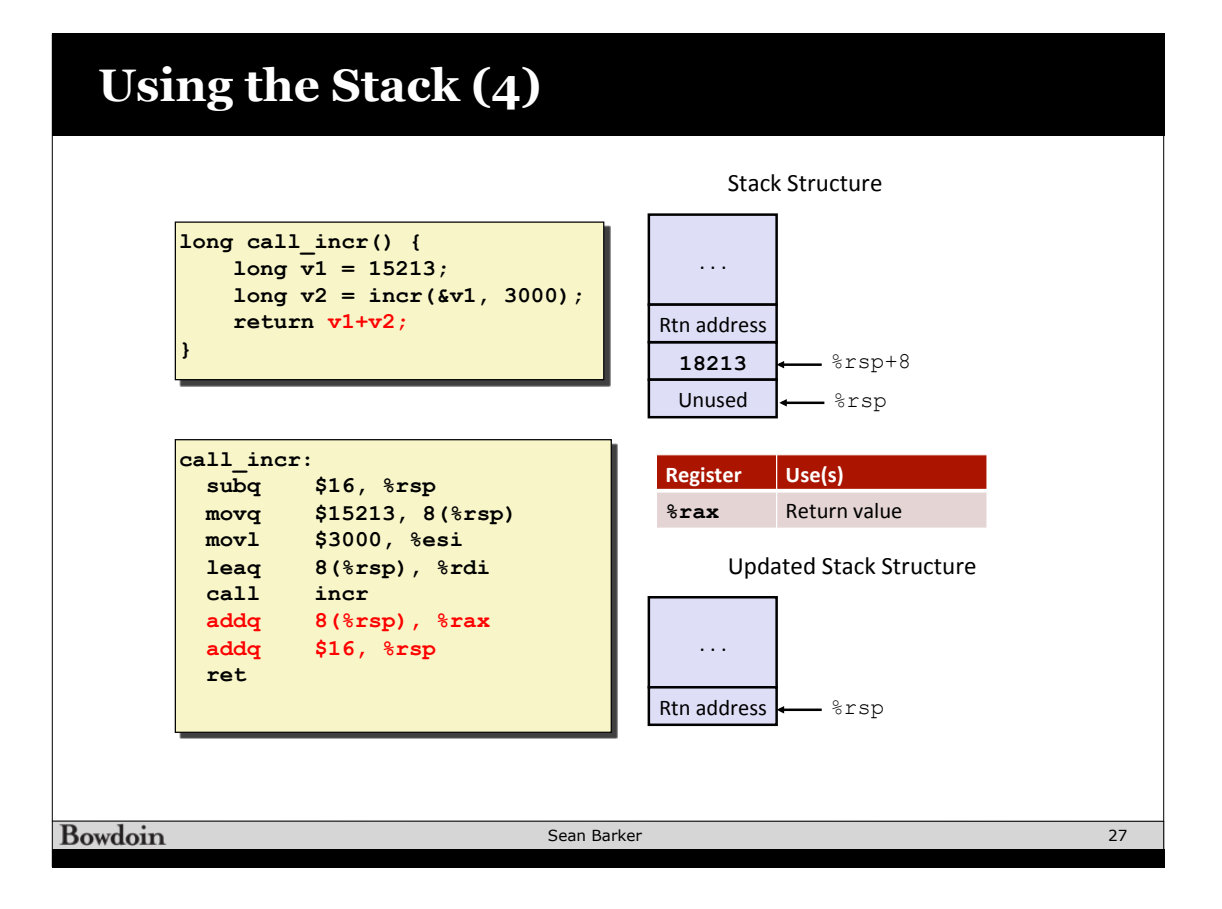

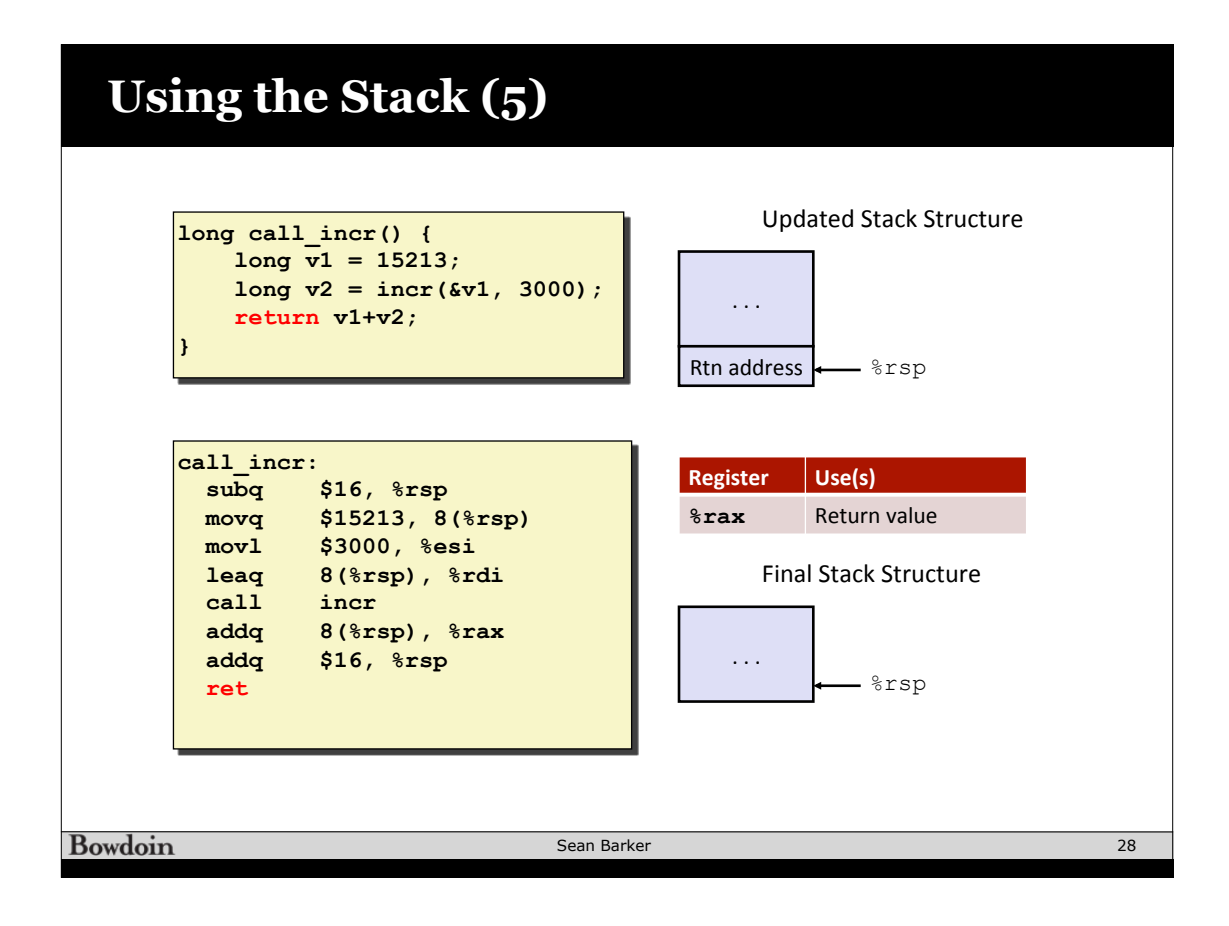

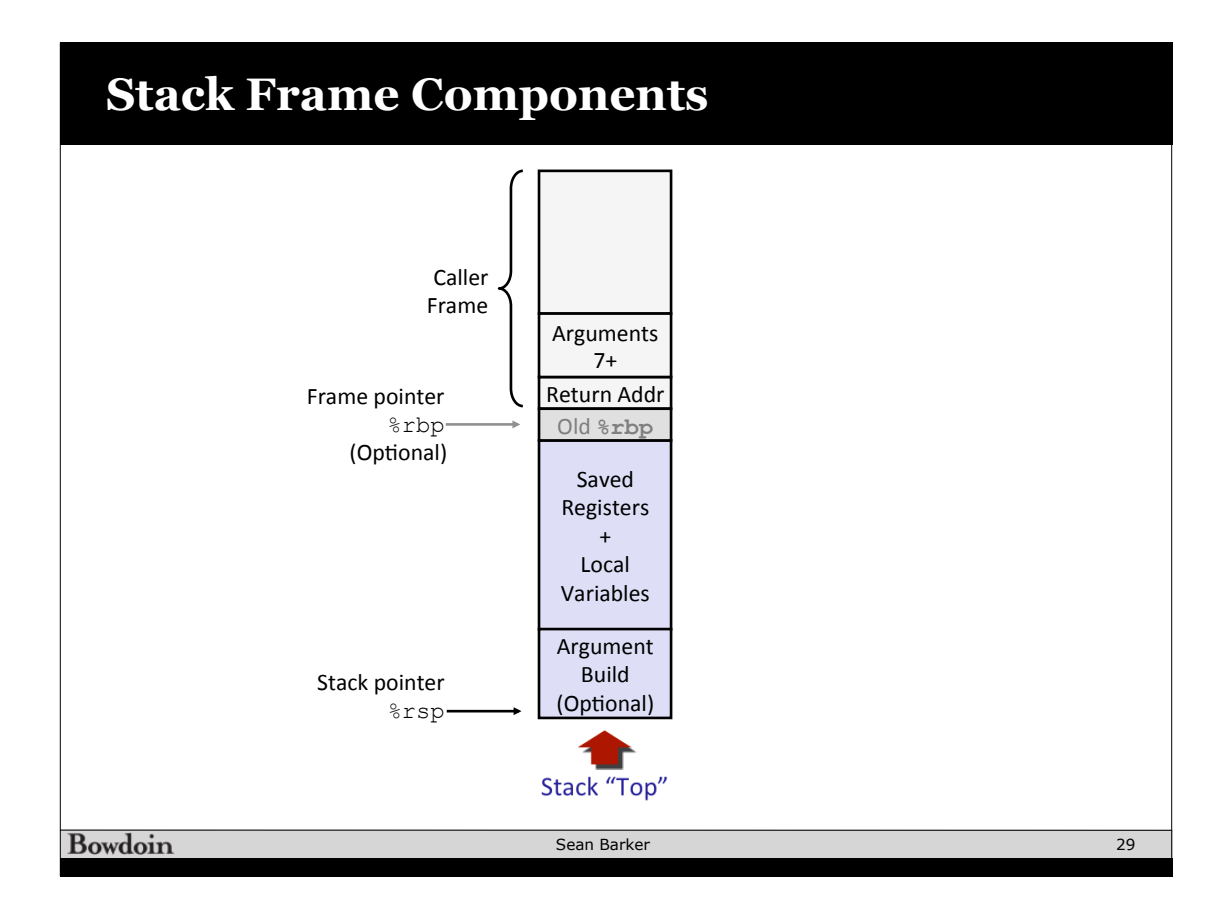

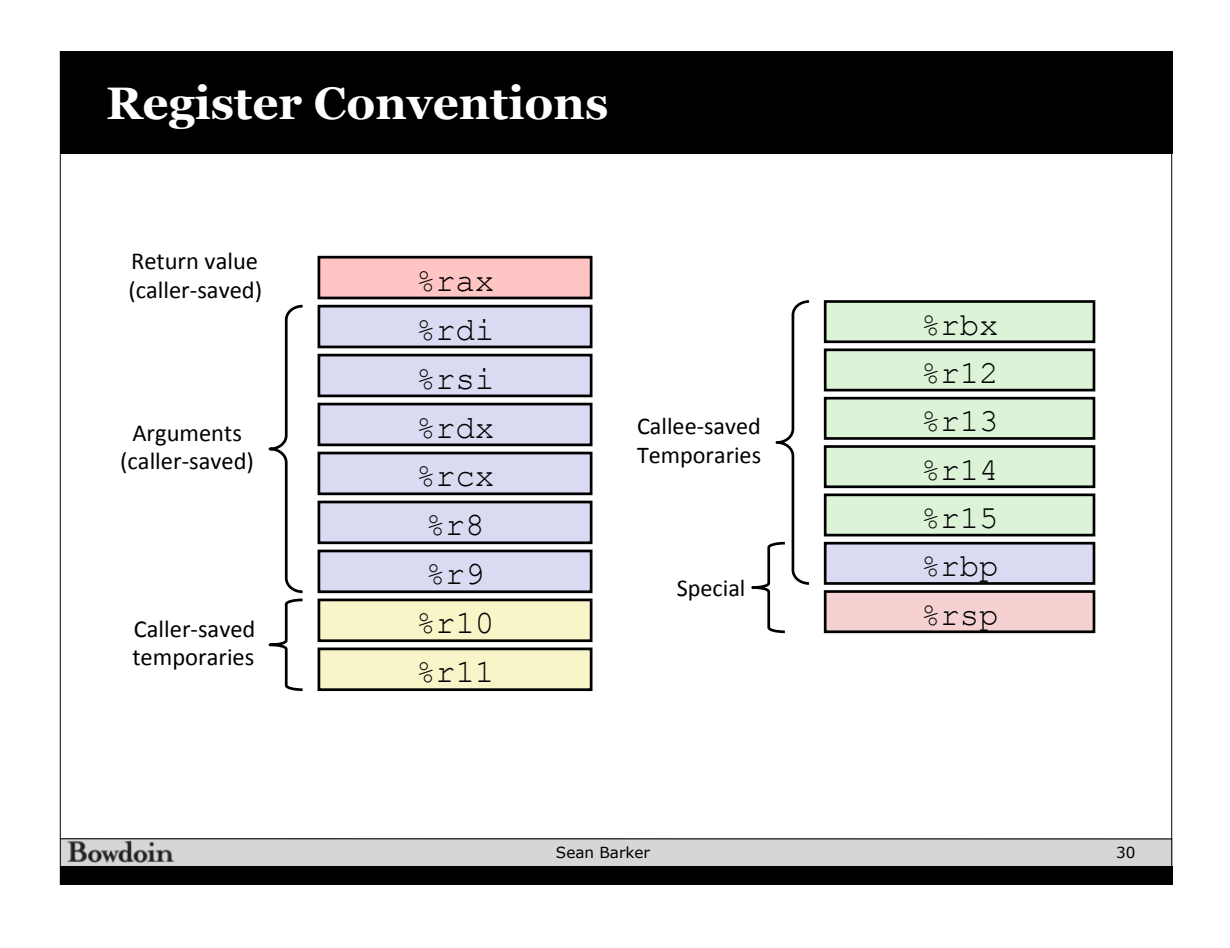

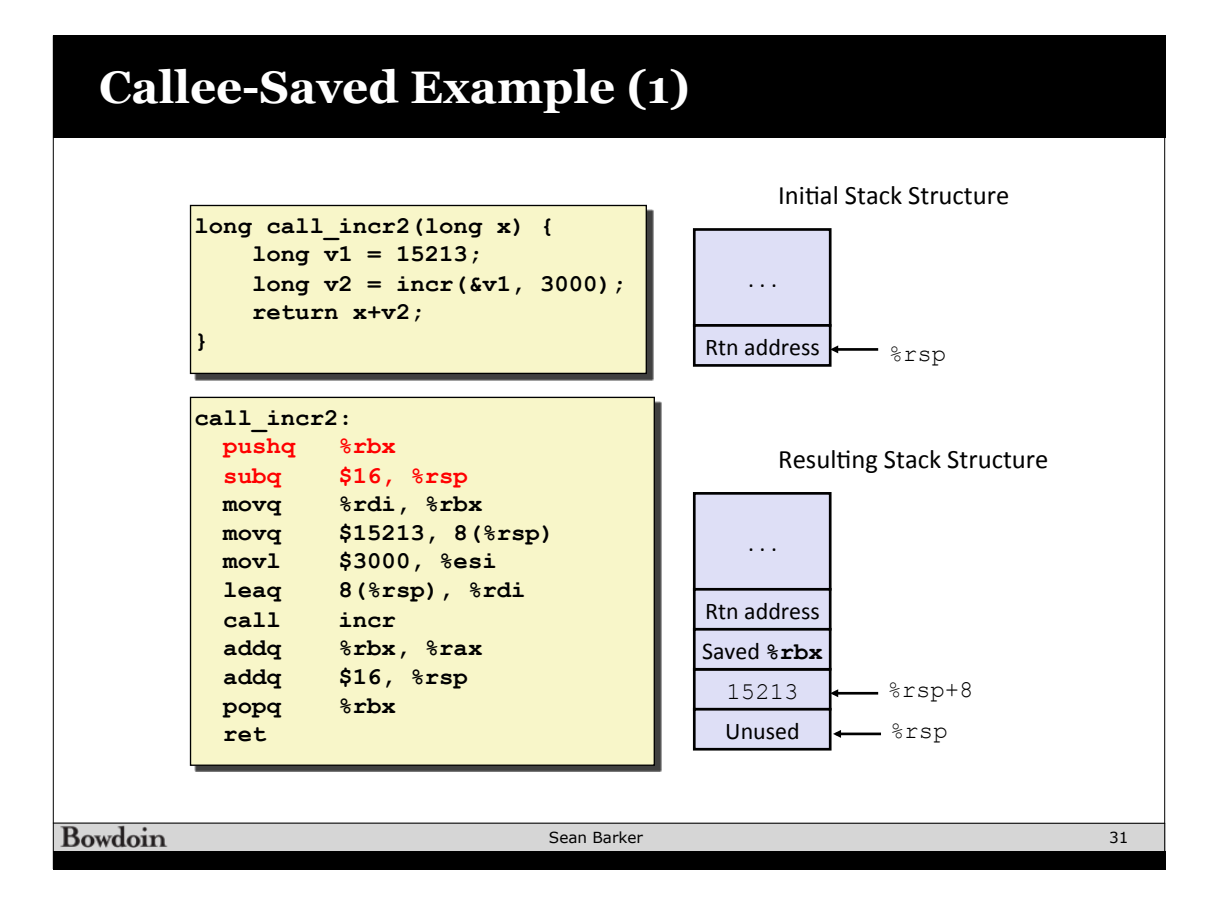

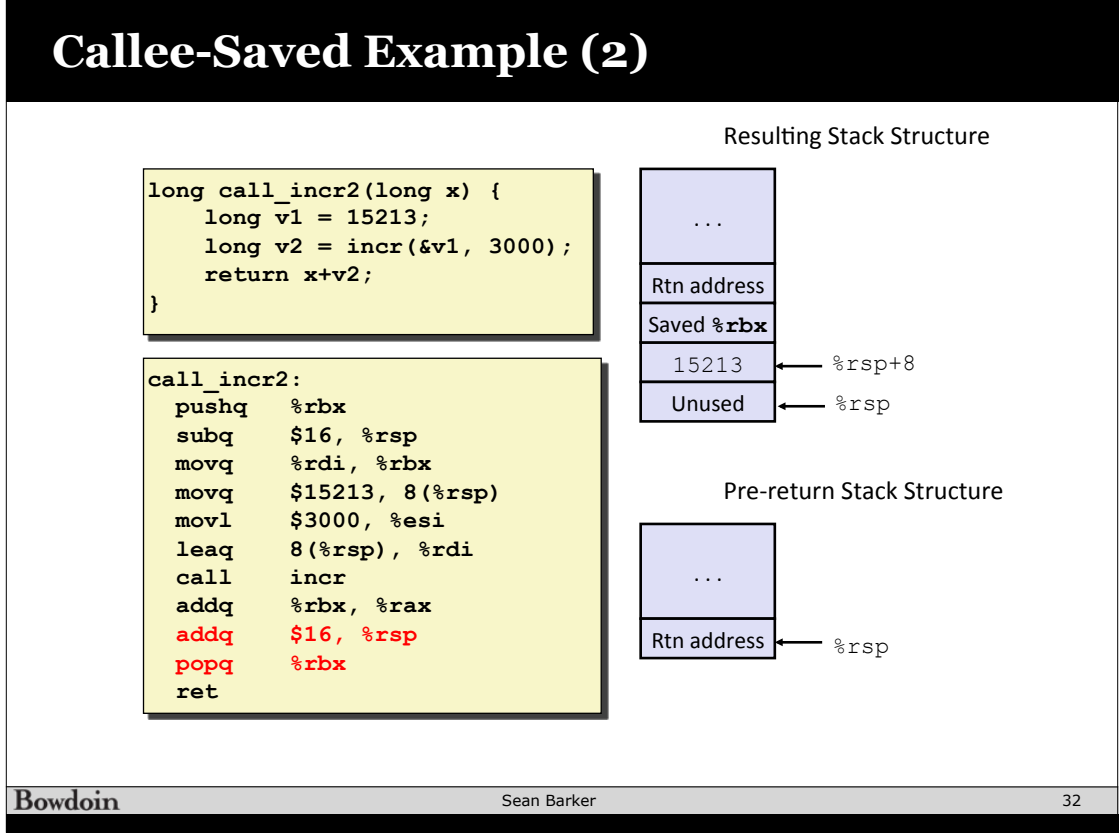

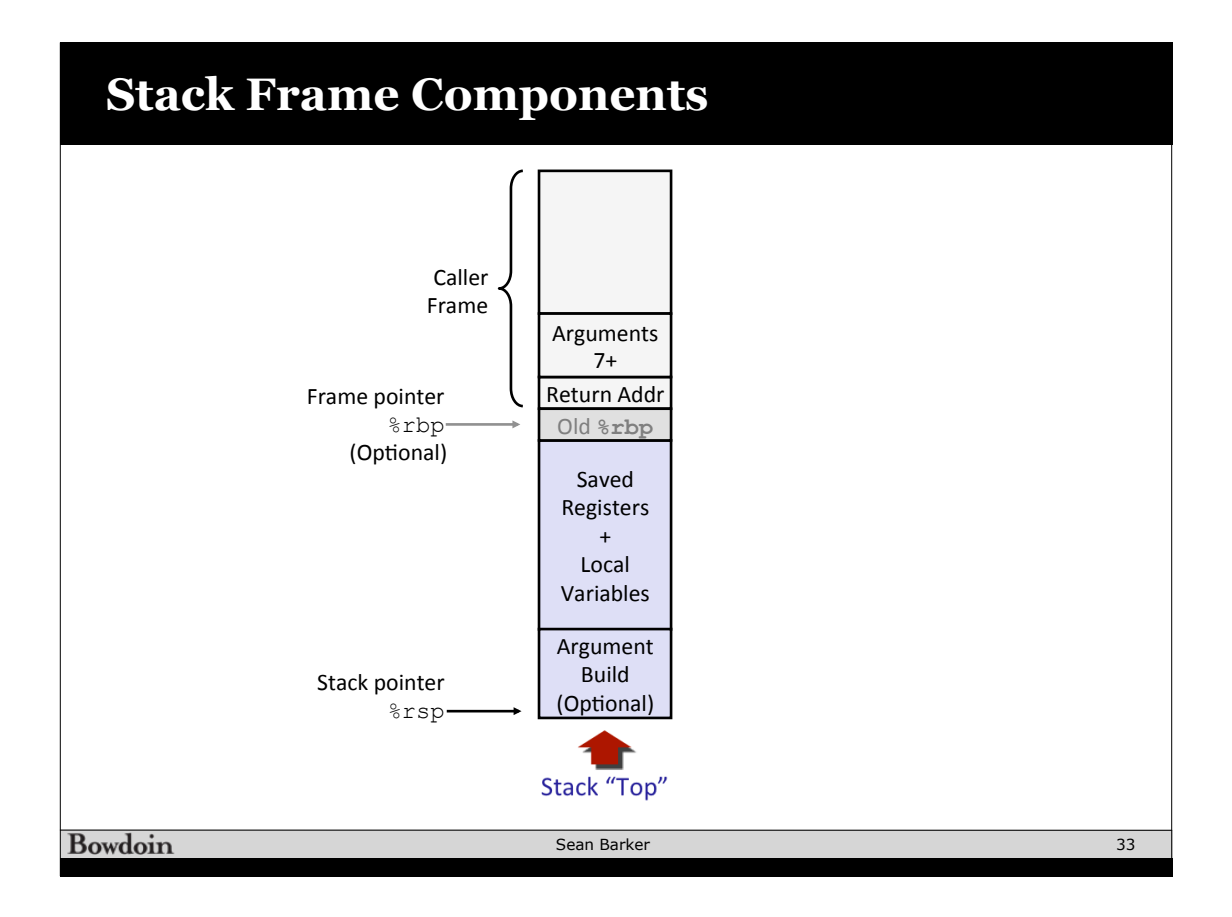

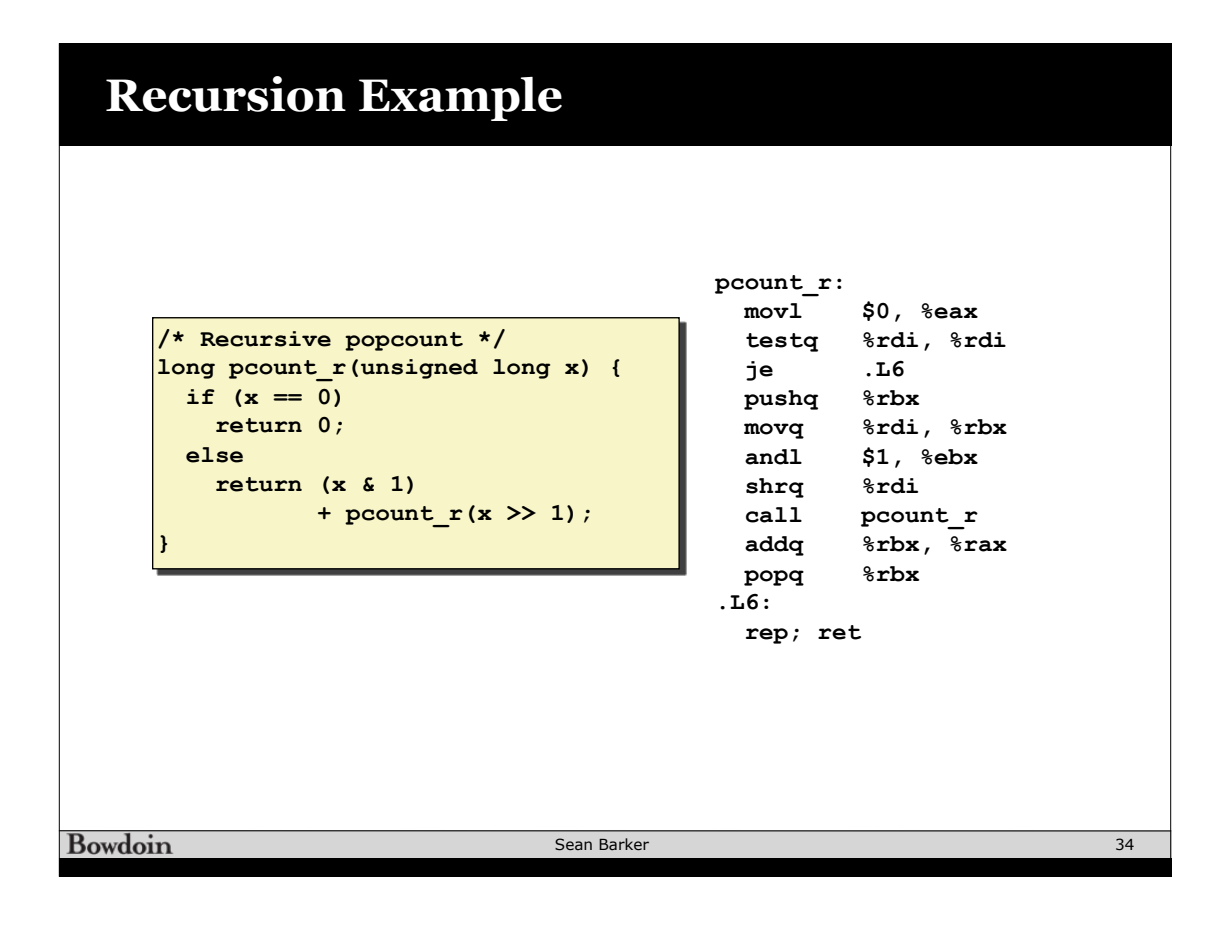

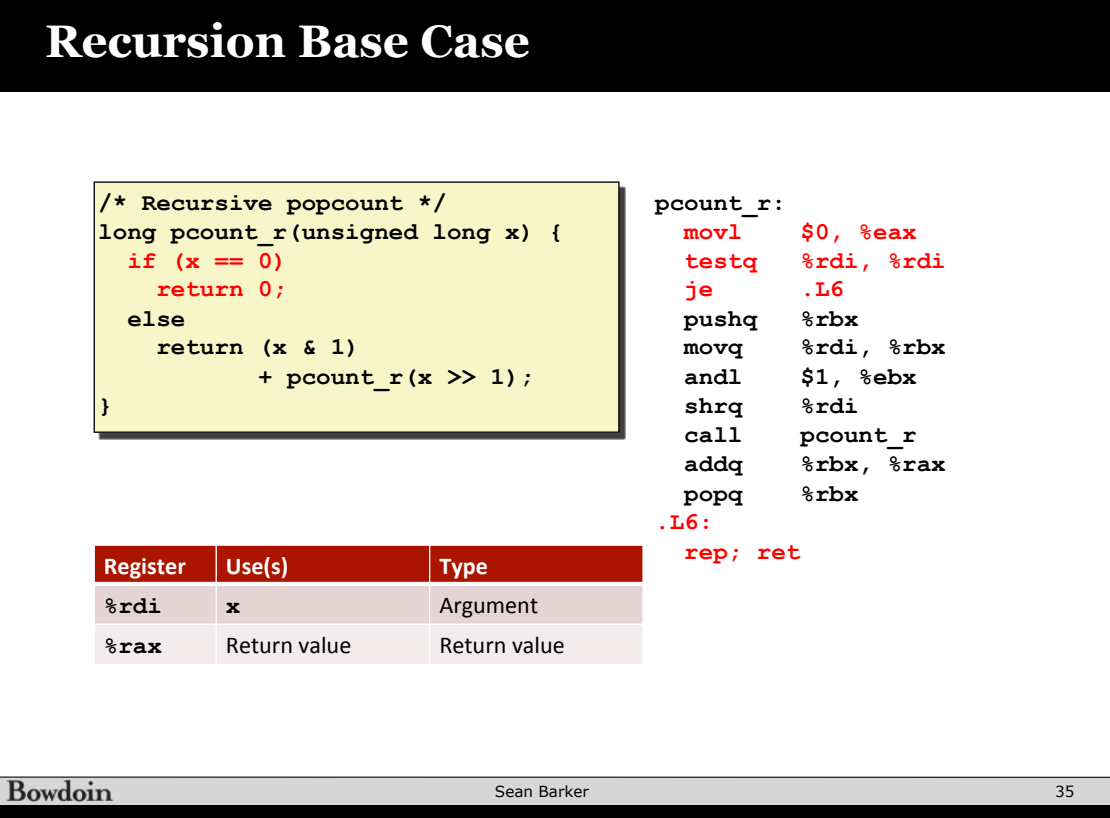

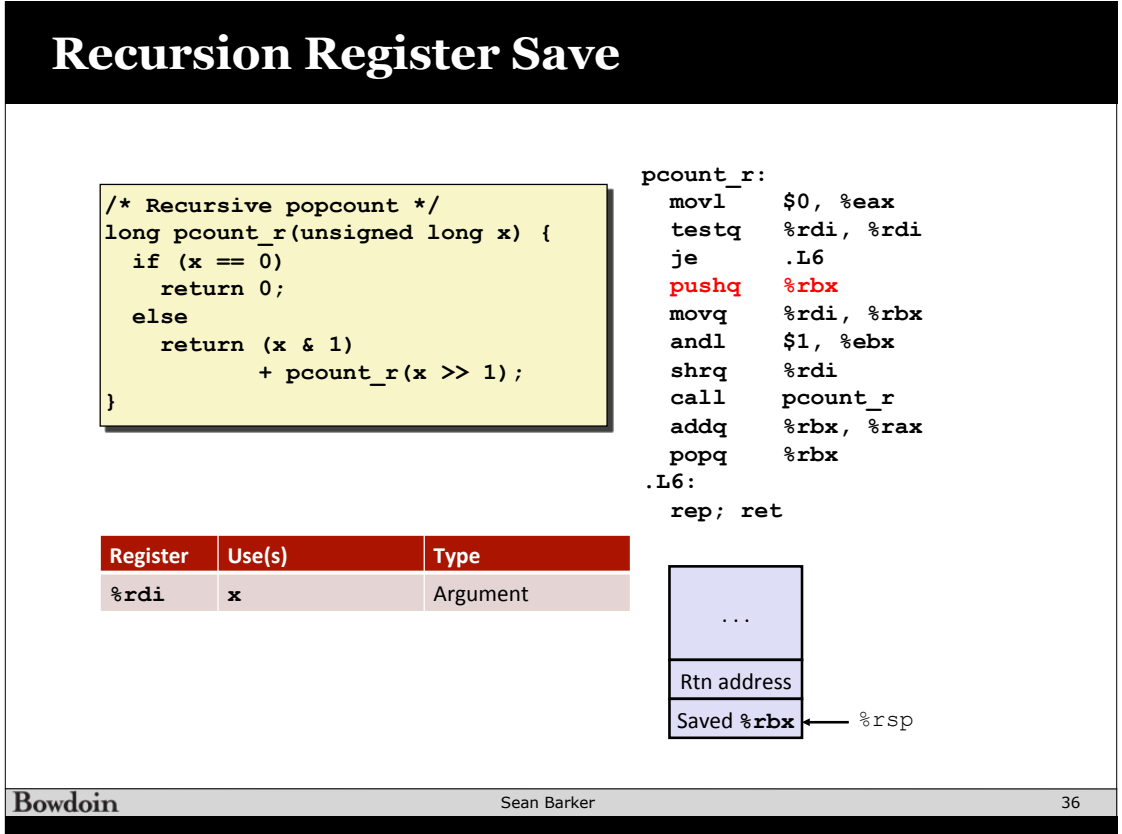

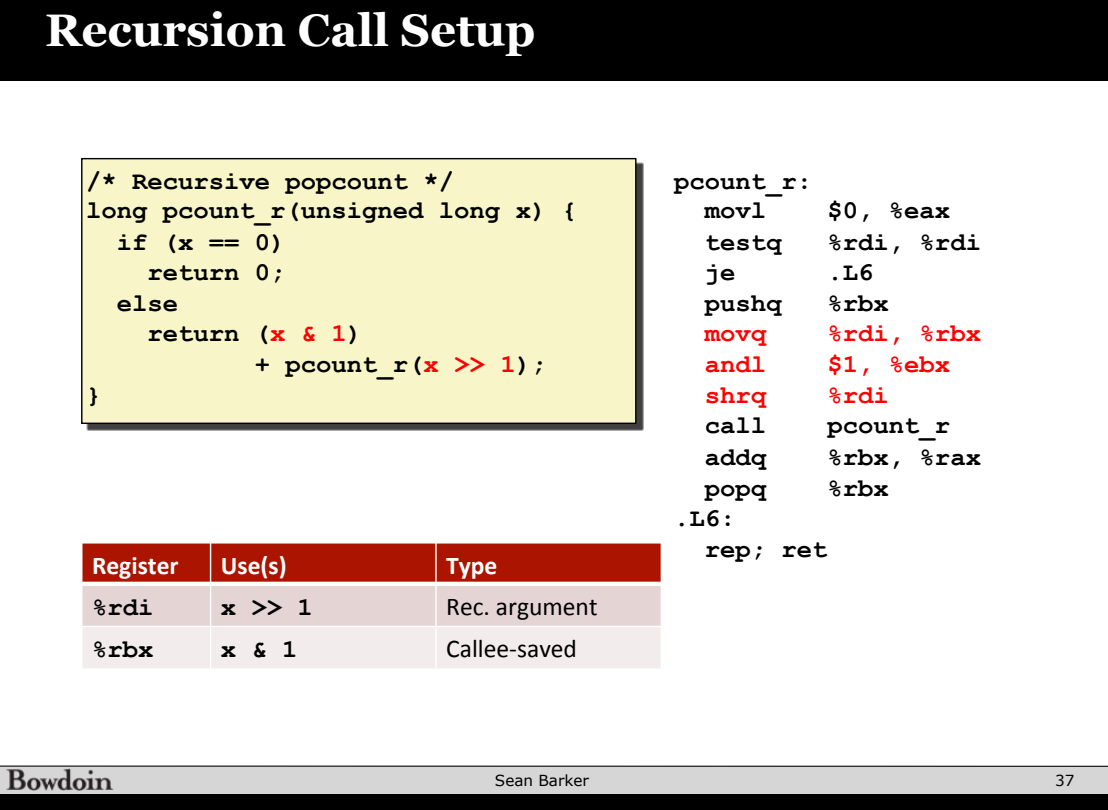

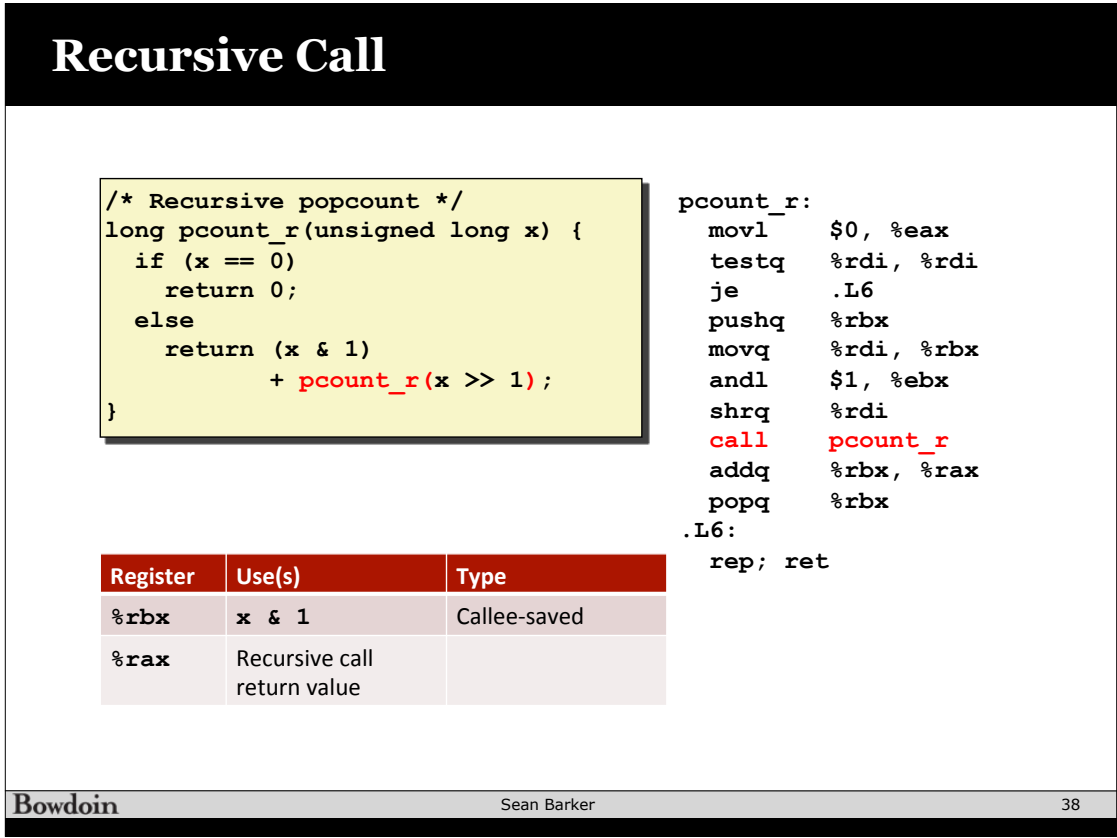

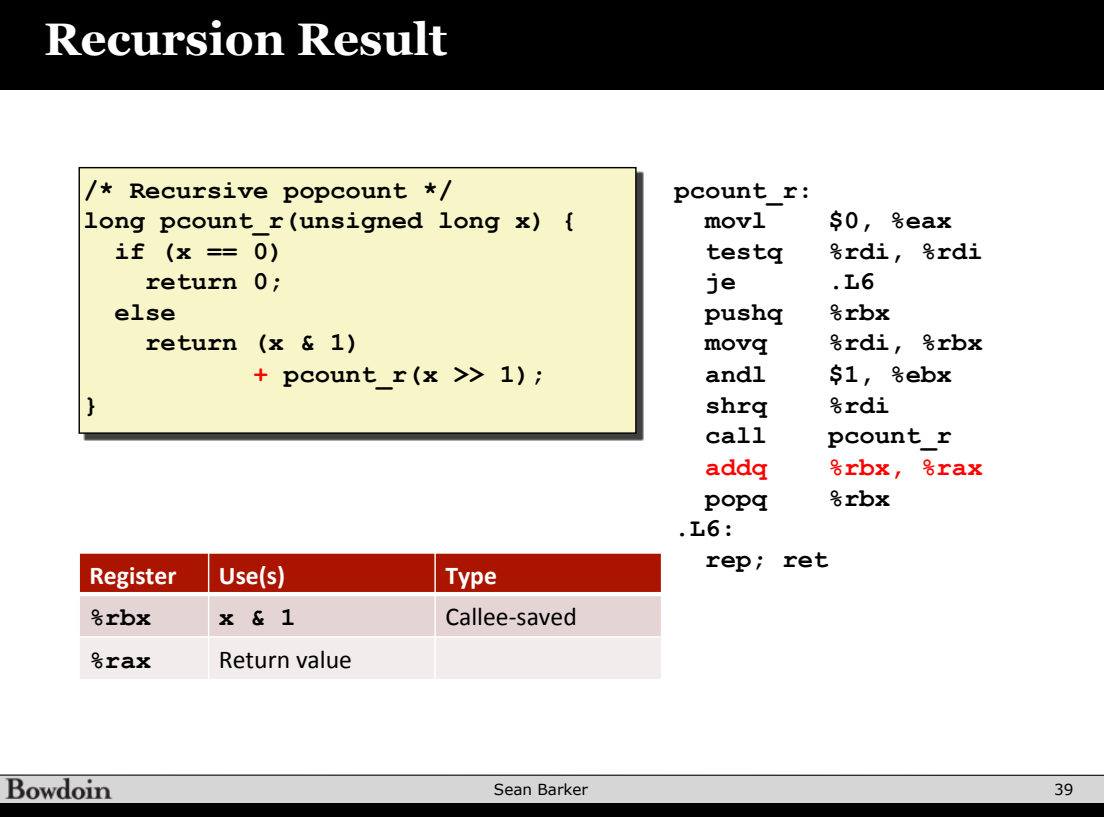

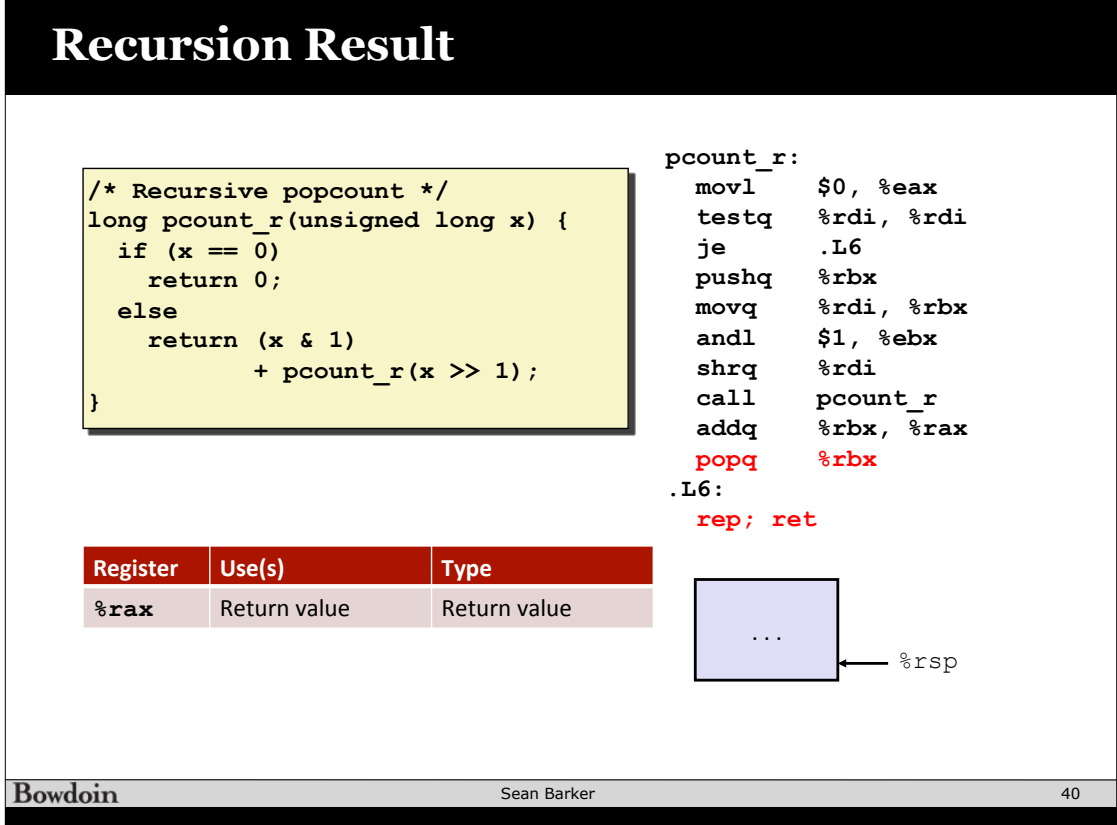